**Jacqueline Esen** 

# **Fotografieren!** Der Fotokurs zum Mitmachen

- · Schnell und einfach fotografieren lernen
- Mit zahlreichen Aufgaben und Übungen für alle Kameratypen
- · Im Handumdrehen bessere Fotos machen

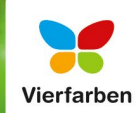

### **Impressum**

Dieses E-Book ist ein Verlagsprodukt, an dem viele mitgewirkt haben, insbesondere:

**Lektorat** Alexandra Bachran, Juliane Neumann **Korrektorat** Annette Lennartz, Bonn **Herstellung E-Book** Maxi Beithe, Janina Brönner **Grafikerstellung** Mai Loan Nguyen Duy, Julia Schuster, Maxi Beithe **Covergestaltung** Mai Loan Nguyen Duy **Coverbilder** iStockphoto: 2159036 © Jerry McElroy\_V, 10249596 © druvo\_M; unsplash: Autumn Mott, Gary Bendig, Luca Bravo, Annie Spratt, Edu Lauton, Aidan Meyer, Ales Krivec **Satz E-Book** Christine Netzker

Bibliografische Information der Deutschen Nationalbibliothek: Die Deutsche Nationalbibliothek verzeichnet diese Publikation in der Deutschen Nationalbibliografie; detaillierte bibliografische Daten sind im Internet über *[http://](http://dnb.d-nb.de) [dnb.d-nb.de](http://
dnb.d-nb.de)* abrufbar.

#### **ISBN 978-3-8421-0394-8**

1. Auflage 2018

© Rheinwerk Verlag GmbH, Bonn 2018 Vierfarben ist eine Marke des Rheinwerk Verlags [www.rheinwerk-verlag.de](http://www.rheinwerk-verlag.de)

### **Liebe Leserin, lieber Leser,**

wussten Sie, dass schon Aristoteles ein Verfechter des Learning-by-Doing-Prinzips war? »Was man lernen muss, um es zu tun, das lernt man, indem man es tut«, soll der berühmte Philosoph gesagt haben. Damals gab es die digitale Fotografie noch nicht, sie ist unbestritten komplexer als alles, was Aristoteles kannte. Vielleicht sind auch Sie bisher am technischen Hintergrundwissen oder den vielen Gestaltungsregeln gescheitert, obwohl Sie doch nur eins machen wollen: bessere Fotos. Dieses Buch unterstützt und begleitet Sie auf dem Weg dorthin – und das so praktisch wie möglich.

Jacqueline Esen, erfahrene Fotografin, Foto-Trainerin und Buchautorin, macht Ihnen das Lernen leicht. Sie nimmt Sie an die Hand, führt Sie durch viele Schritt-für-Schritt-Übungen und gibt Ihnen zahlreiche Anregungen und Ideen. Anschaulich und verständlich lernen Sie die fototechnischen Grundlagen kennen, beispielsweise zum Scharfstellen, zur Belichtung und zum Autofokus, und erfahren auch, wie Sie kreativ werden können. Haben Sie zum Beispiel schon einmal mit Ihrer Kamera »gemalt« oder bewusst gegen den Himmel fotografiert? Oder sind Sie schon auf die Idee gekommen, sich ein Stillleben als Fotomotiv zu arrangieren? Das vermittelte Wissen können Sie in jedem Kapitel mit einer praktischen Aufgabe einüben und Ihren Lernfortschritt nicht nur anhand der ergänzenden Quizfragen, sondern vor allem auch anhand Ihrer Fotos überprüfen. So werden Sie schnell sichtbare Erfolge erzielen, viele Aha-Erlebnisse und spannende Stunden inklusive, und sich »ganz nebenbei« das fotografische Handwerk aneignen.

Dieses Buch wurde mit größter Sorgfalt geschrieben und hergestellt. Sollten Sie Fragen, Kritik oder inhaltliche Anregungen zum Buch haben, freue ich mich, wenn Sie mir schreiben. Erst einmal wünsche ich Ihnen jedoch viel Spaß beim Lesen und viel Freude beim Fotografieren! Aristoteles meinte übrigens auch, dass Wissen auf Erfahrung basiere. Legen Sie also los, und sammeln Sie welche!

#### **Ihre Juliane Neumann**

Lektorat Rheinwerk Fotografie

[juliane.neumann@rheinwerk-verlag.de](mailto:juliane.neumann@rheinwerk-verlag.de) [www.rheinwerk-verlag.de](http://www.rheinwerk-verlag.de) Rheinwerk Verlag • Rheinwerkallee 4 • 53227 Bonn

### **Inhalt**

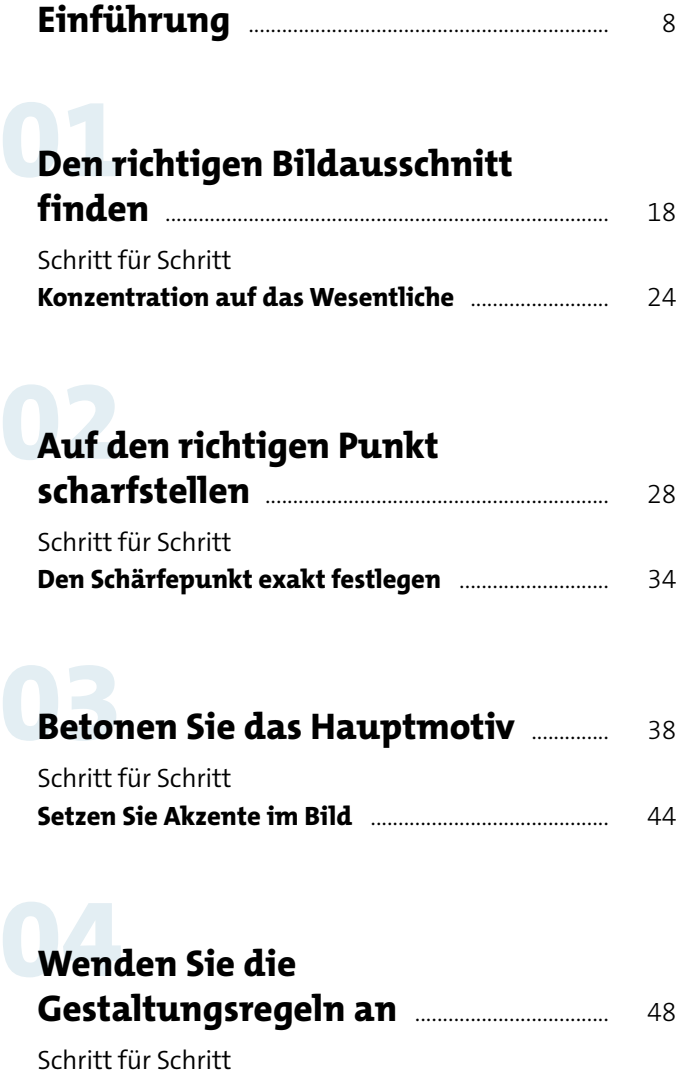

**[Die Drittelregel anwenden](#page--1-0)** ........................................... 54

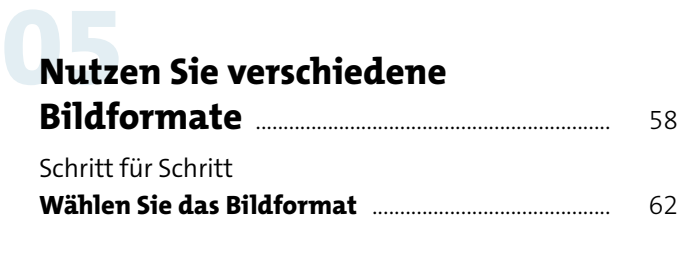

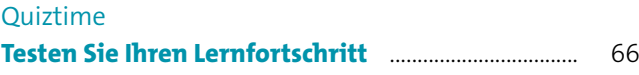

### **06 [Wählen Sie das passende](#page--1-0)  [Objektiv](#page--1-0)** [..........................................................................](#page--1-0) 68

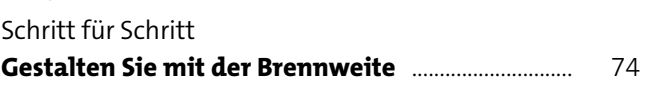

# **07 [Sorgen Sie für gerade Linien](#page--1-0)** [...............](#page--1-0) 78

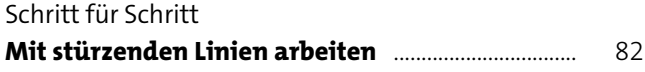

# **Calcis 12 External 2018**

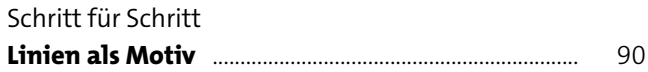

**Inhalt**

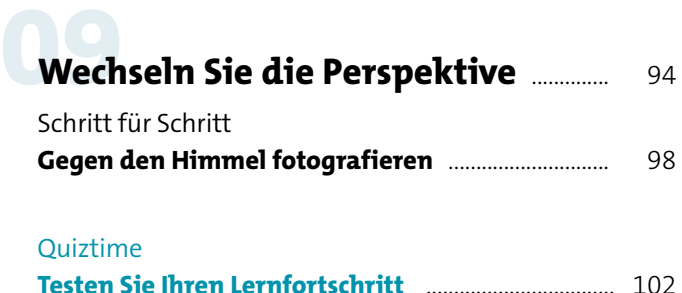

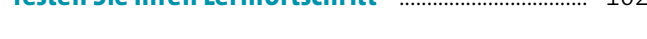

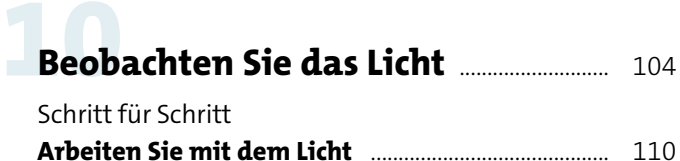

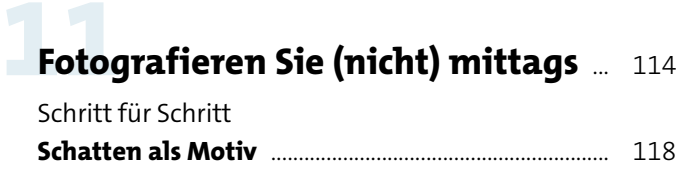

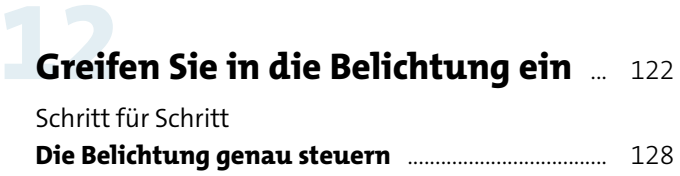

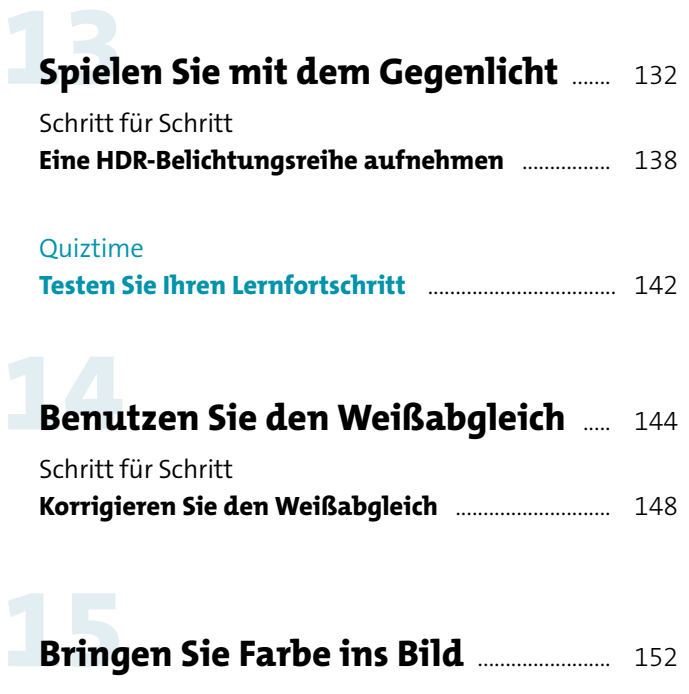

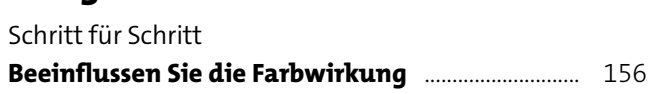

### **16 [Fotografieren Sie in](#page--1-0) [Schwarzweiß](#page--1-0)** [............................................................](#page--1-0) 160 [Schritt für Schritt](#page--1-0) **[Aus Farbe wird Schwarzweiß](#page--1-0)** ....................................... 164

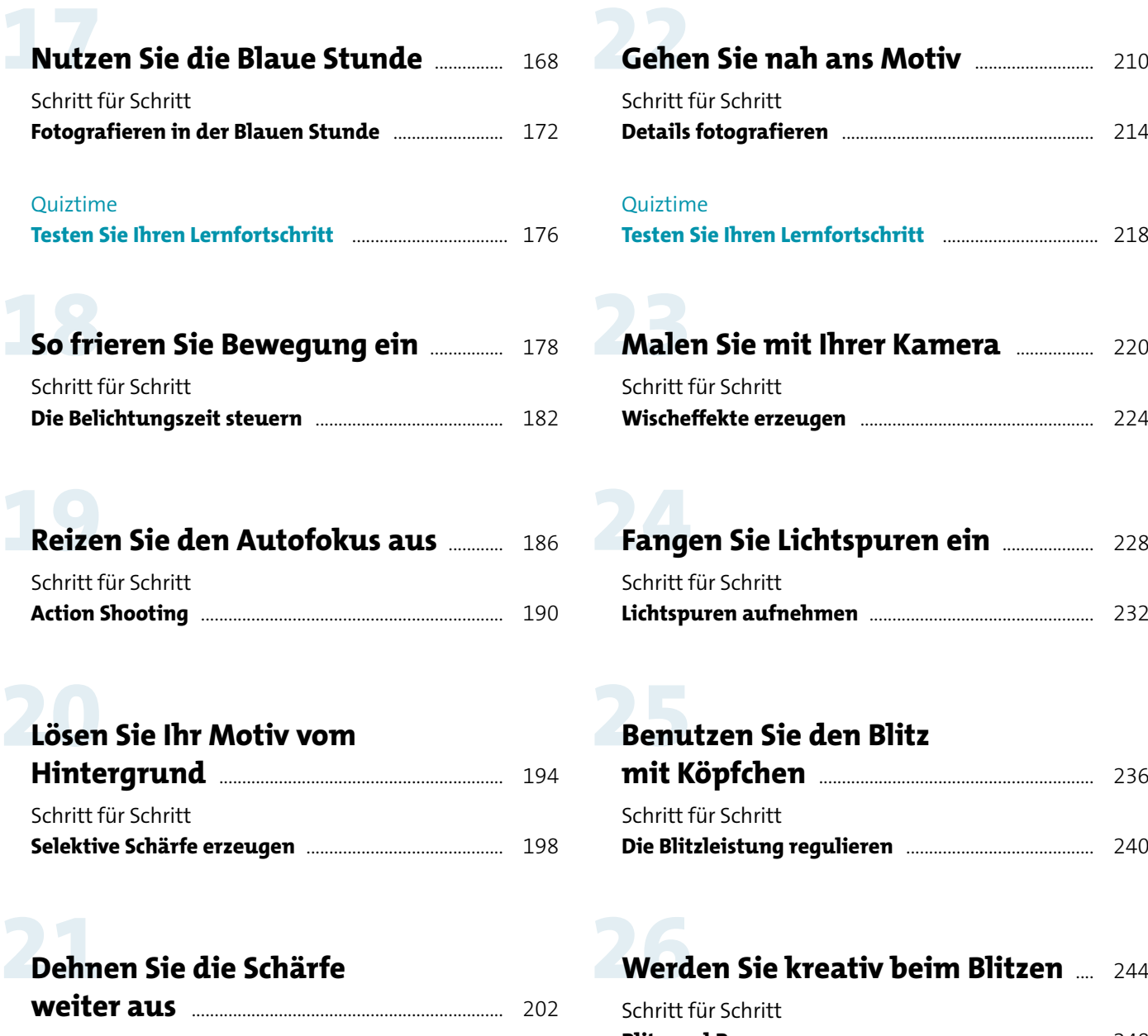

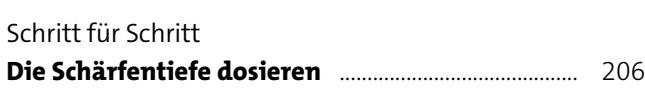

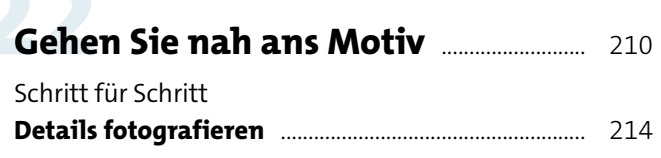

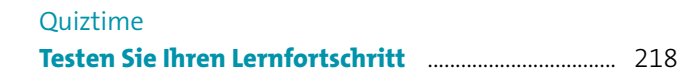

### **[Malen Sie mit Ihrer Kamera](#page--1-0)**

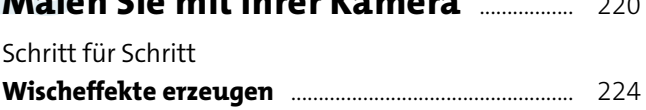

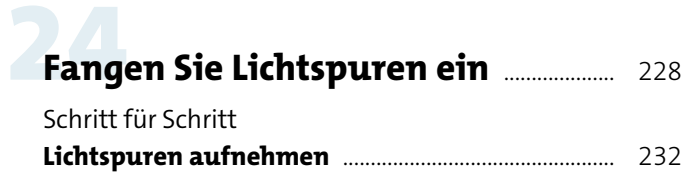

### **25 [Benutzen Sie den Blitz](#page--1-0)  [mit Köpfchen](#page--1-0)** [............................................................](#page--1-0) 236

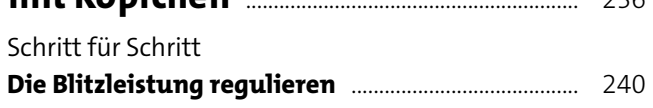

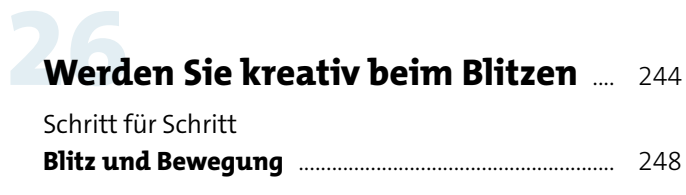

#### [Quiztime](#page--1-0)

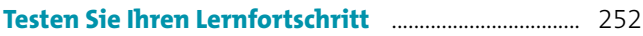

#### **[Fotografieren Sie ein](#page--1-0)  [Stillleben](#page--1-0)** [.......................................................................](#page--1-0) 254 [Schritt für Schritt](#page--1-0)

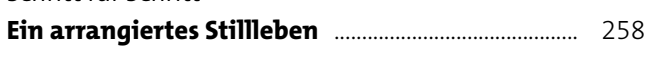

# **28 [Fotografieren Sie ein Panorama](#page--1-0)** ..... [262](#page--1-0)

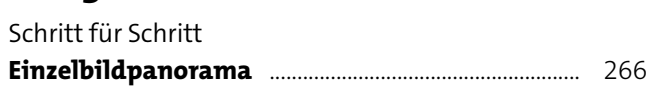

# **29 [Fotografieren Sie ein](#page--1-0)**

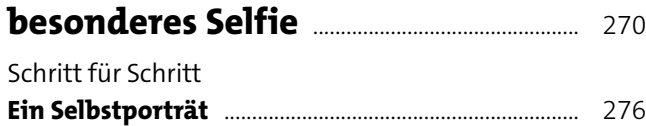

#### [Quiztime](#page--1-0)

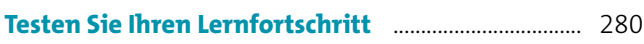

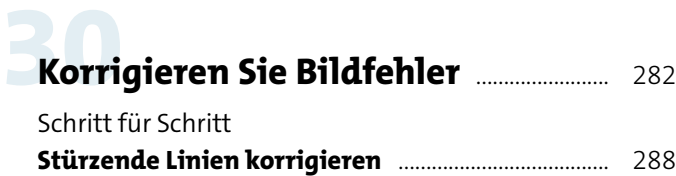

# **31 [Optimieren Sie Helligkeit](#page--1-0)**

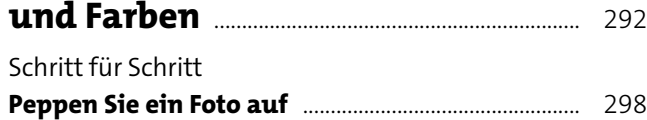

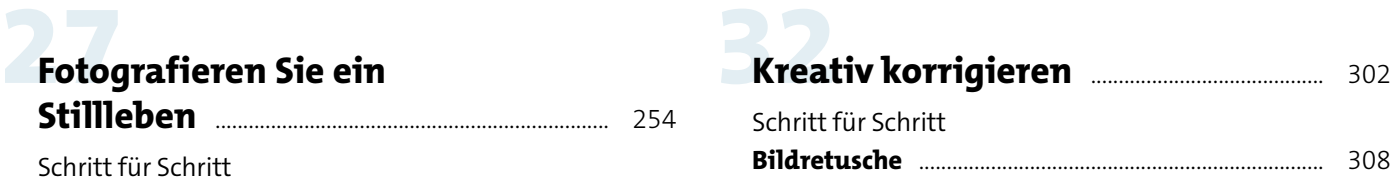

# **33 [Bilder schärfen und exportieren](#page--1-0)** .... [312](#page--1-0)

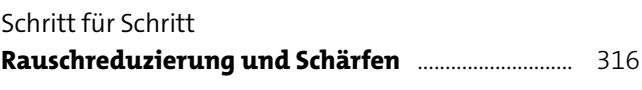

#### [Quiztime](#page--1-0) **[Testen Sie Ihren Lernfortschritt](#page--1-0)** .................................. 320

# **34 [Übung macht den Meister](#page--1-0)** [......................](#page--1-0) 322

#### **Anhang**

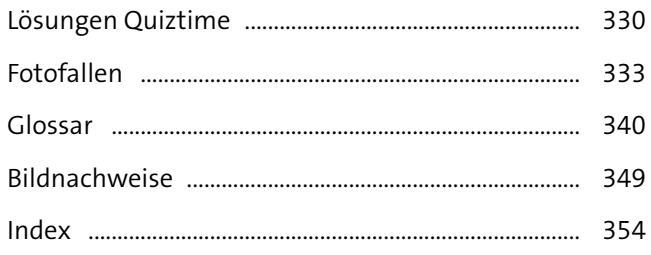

### Einführung **So benutzen Sie dieses Buch**

Wenn Sie bisher nur mit der Vollautomatik fotografiert haben und den Wunsch verspüren, mehr aus Ihrem Hobby zu machen, dann sind Sie hier richtig.

Dieses Buch wendet sich an Fotoeinsteiger mit geringen Vorkenntnissen. Zunächst erfahren Sie, wie Sie Ihre Fotos gestalten, dann lernen Sie Schritt für Schritt die wichtigsten Kamerafunktionen kennen. Dabei werden Ihnen die fotografischen Grundlagen häppchenweise serviert. Die Aufgaben sind so strukturiert, dass Sie sie mit möglichst geringem Aufwand bewältigen können. Die Bildbearbeitung ist ebenfalls ein elementarer Bestandteil dieses Fotokurses.

Das Buch ist so aufgebaut, dass Sie die ersten Aufgaben mit jeder Kamera und auch mit der Vollautomatik bewältigen können. Je weiter Sie vorankommen, desto anspruchsvoller werden die Übungen, und Sie werden sicherer im Umgang mit Ihrer Kamera. Mit den im Buch eingestreuten Quizfragen können Sie Ihr Fotowissen testen. Wenn Sie bereits Vorkenntnisse haben oder sich für ein bestimmtes Thema besonders interessieren, können Sie auch querlesen. Sollten Ihnen dabei Fachbegriffe oder Hintergrundwissen fehlen, benutzen Sie den Index, der Sie zu den Stellen im Buch führt, an denen die Begriffe im Kontext erläutert werden. Im Anhang finden Sie zudem ein bebildertes Glossar und eine Übersicht, wie Sie die häufigsten Probleme beim Fotografieren erkennen und beheben.

#### **Schnellstart für die Aufgaben**

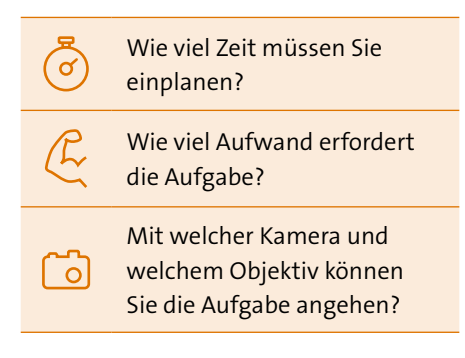

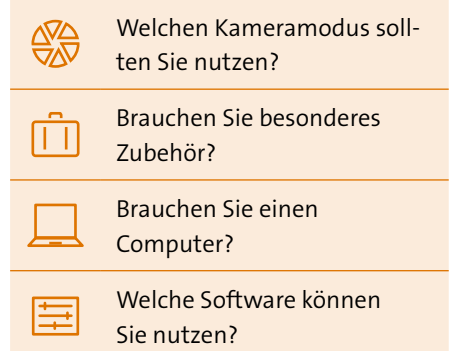

#### **Machen Sie mit!**

Wenn Sie Bücher lesen oder Tutorials anschauen, wird Ihnen stets erklärt, worum es geht und worauf Sie achten sollen. Das heißt aber noch lange nicht, dass Sie all diese Tipps auch in der Praxis umsetzen können. Dieses Buch ist ein **Aufgabenbuch**, ein kompakter Fotokurs mit praktischen Übungen, die Sie in Ihrem eigenen Tempo machen können – wo und wann immer Sie Zeit dafür haben. Wenn Ihnen einzelne Aufgaben zu banal erscheinen, sind Sie schon geübter als andere. Stellen Sie sich dann eine eigene Aufgabe zum jeweiligen Thema. Wichtig ist, dass Sie aktiv fotografieren und dabei eigene Erfahrungen sammeln.

Um dranzubleiben, können Sie sich mit anderen Fotobegeisterten zusammentun und Aufgaben gemeinsam bearbeiten. Suchen Sie den Dialog mit Gleichgesinnten. Konstruktive Kritik ist wichtig, vor allem wenn es um technische Fragen geht. Bei gestalterischen Themen gehen die Meinungen oft auseinander. Bleiben Sie gelassen: Kreativität lebt von der Vielfalt, und gerade beim Fotografieren geht es langfristig darum, einen ganz eigenen, wiedererkennbaren Stil zu entwickeln.

Erfassen Sie auf einen Blick, was Sie für die Aufgaben brauchen. Damit Sie schneller loslegen können!

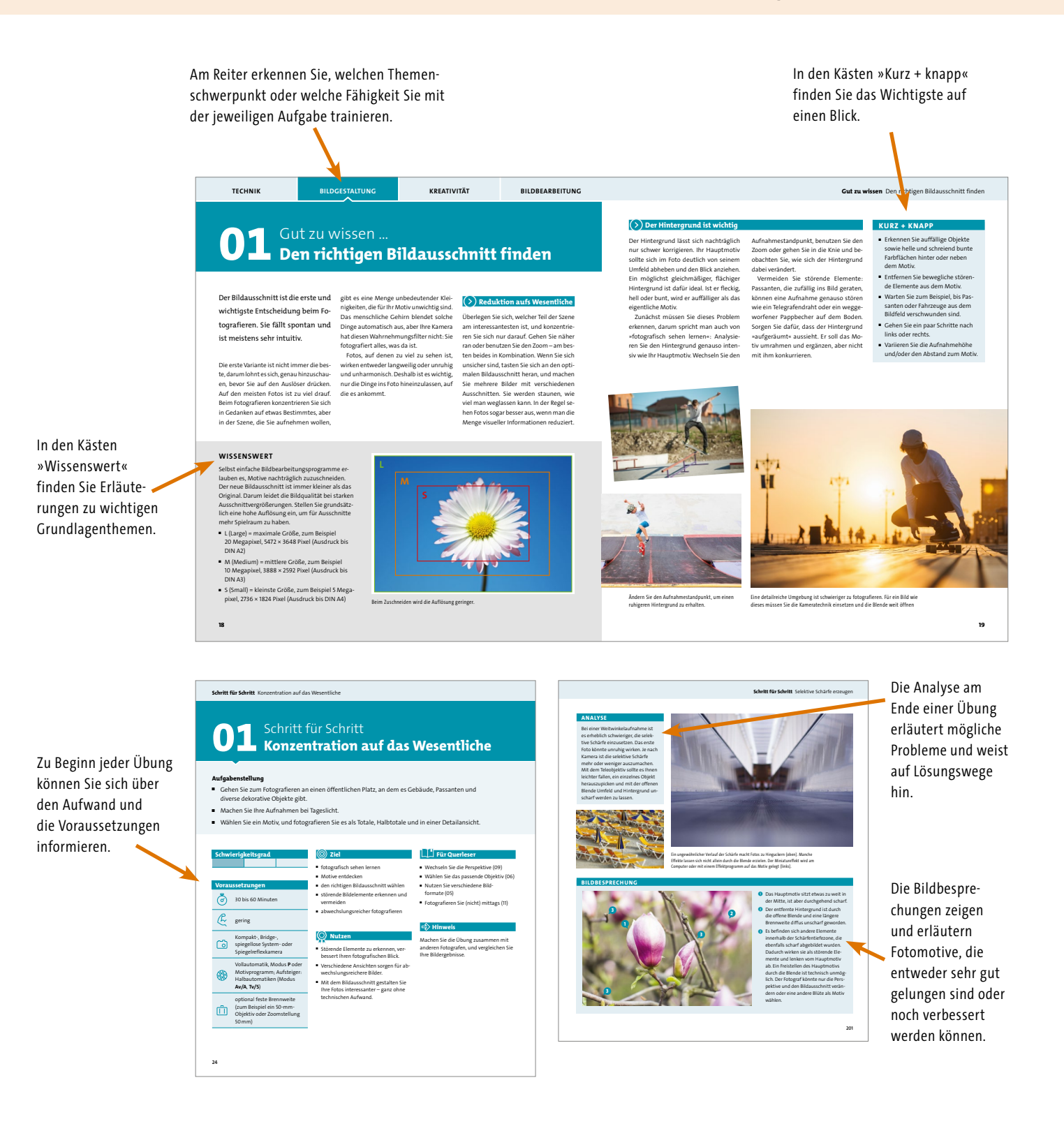

### Einführung **Diese Technik brauchen Sie**

Machen Sie einen Kameracheck, bevor Sie mit den Aufgaben starten. Hier erfahren Sie, welche Funktionen Ihre Kamera haben sollte.

Wenn es darum geht, in die Belichtung einzugreifen und ganz bestimmte Effekte im Bild zu erzeugen, brauchen Sie eine Kamera, bei der Sie unterschiedliche Modi anwählen können. Es sollte ein sogenanntes *Moduswahlrad* geben, an dem Sie neben der **Vollautomatik** auch die Modi **P** (Programmautomatik), **Tv/S** (Zeitvorwahl), **Av/A** (Blendenvorwahl) und **M** (manueller Modus) ansteuern können. Für optimale Schärfe im Bild sollten Sie die Autofokusrahmen individuell steuern und den Autofokus ausschalten können, um von Hand scharfzustellen. Wenn Ihre Kamera diese Funktionen hat, ist es sehr wahrscheinlich, dass Sie auch alle anderen in diesem Buch vorgestellten Einstellungen vorfinden. Da verschiedene Kamerahersteller abweichende Bezeichnungen für bestimmte Funktionen verwenden, ist es hilfreich, wenn Sie gelegentlich in die Bedienungsanleitung Ihrer Kamera schauen. Optional ist ein *Zubehörschuh* auf der Kameraoberseite, der den Einsatz eines externen Blitzgeräts ermöglicht. An der Kameraunterseite sollte es ein Gewinde geben, mit dem Sie Ihre Kamera auf einem Stativ befestigen können.

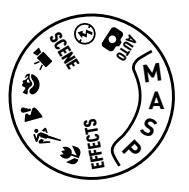

Mit dem Moduswahlrad wählen Sie das Aufnahmeprogramm. Die Modi P, S, A und M gibt es bei jedem höherwertigen Kameramodell. Canon verwendet die Abkürzung Tv für den Modus S und Av für den Modus A. Die weiteren Optionen sind je nach Hersteller und Modell etwas unterschiedlich.

#### **JPEG ODER RAW?**

Für Fotodateien gibt es unterschiedliche Dateiformate, das gebräuchlichste ist JPEG. Diese Dateien lassen sich auf allen Geräten und im Internet verwenden. Durch verschiedene Aufnahmeprogramme und Funktionen Ihrer Kamera können Sie die Farben, die Helligkeit oder den Kontrast im fertigen JPEG beeinflussen. Somit findet in der Kamera stets eine Bildbearbeitung statt. Das zweite Format ist das sogenannte Rohdatenformat (RAW), das auch als digitales Negativ bezeichnet wird und nicht bearbeitet ist. RAW-Dateien brauchen erheblich mehr Speicherplatz und müssen zur weiteren Verwendung in einem sogenannten *RAW-Konverter* als JPEG-Datei exportiert werden. Für die intensive Bildbearbeitung ist dieses Format besser geeignet, weil es mehr Informationen enthält. Diese Dateien können immer wieder neu bearbeitet und in verschiedenen Versionen ausgegeben werden. JPEG-Dateien hingegen dürfen nicht mehrmals nacheinander bearbeitet werden, weil jede neue Bearbeitung derselben Datei deren Qualität unwiederbringlich verschlechtert.

#### alar RAW<sub>=</sub>  $\mathbf{A}$ **RAW-2-**RAW

Bei vielen Kameras können Sie nur JPEG oder nur RAW oder eine Kombination aus beidem wählen.

#### **Kamerasysteme**

Jedes Kamerasystem hat Vor- und Nachteile. Die Größe des Kamerasensors ist ein wichtiger Faktor für die Bildqualität und macht sich häufig bei schlechten Lichtverhältnissen bemerkbar.

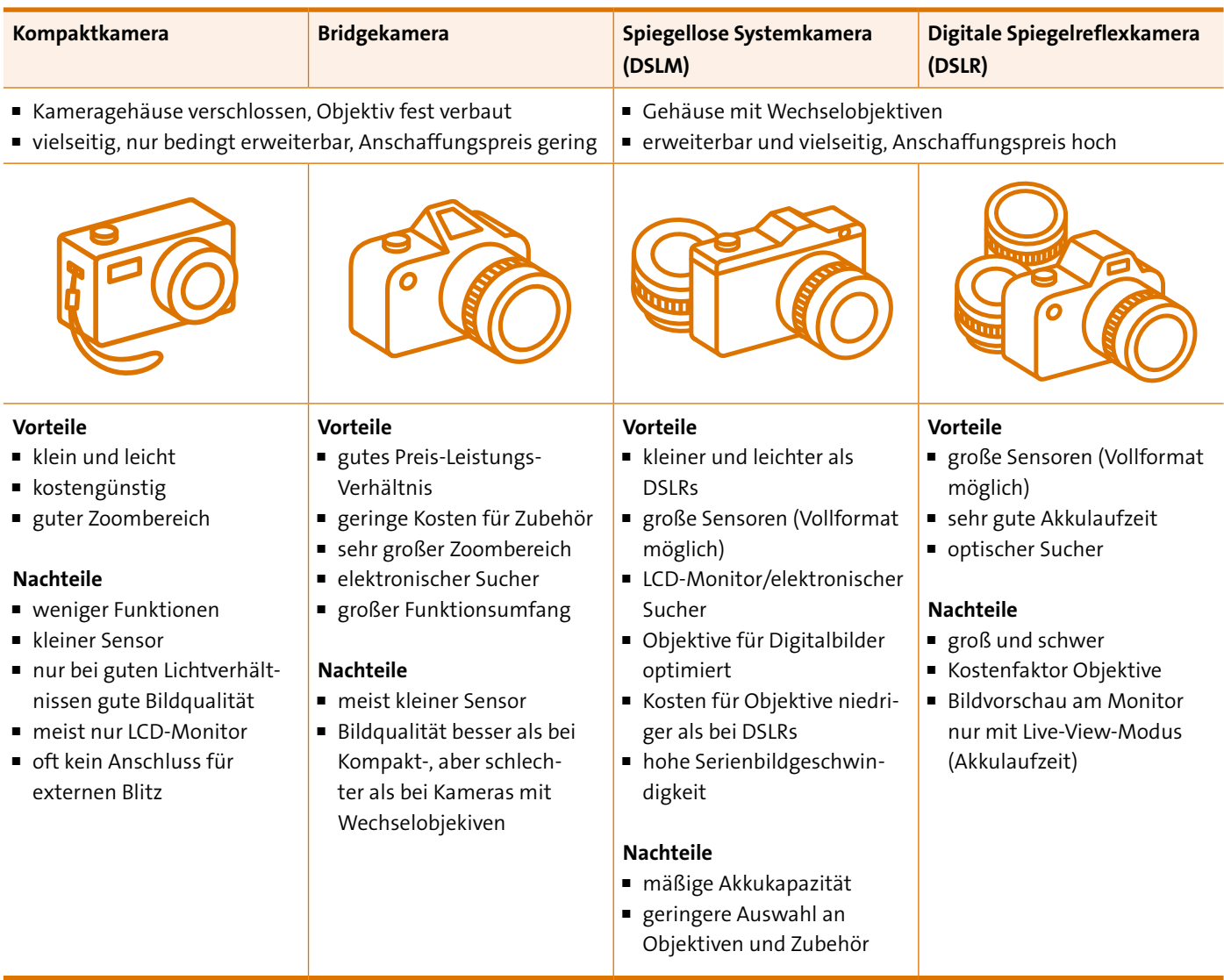

Es gibt nicht »die richtige« Kamera, jede hat ihre Vor- und Nachteile. Es kommt darauf an, was Sie wo und wie fotografieren wollen, was Sie mit den Bildern machen wollen und natürlich auch, wie viel Sie investieren wollen. Am Ende des Tages gilt aber auch: die Kameratechnik ist nicht alles in der Fotografie.

#### **DIE RICHTIGE KAMERAHALTUNG**

Egal, welche Kamera Sie verwenden: Stützen Sie das Objektiv mit der linken Hand von unten. Der Daumen der rechten Hand liegt locker am Einstellrad, der Zeigefinger am Auslöser. Benutzen Sie den optischen Sucher, sofern vorhanden. Stützen Sie den linken Ellenbogen am Oberkörper ab. Für Aufnahmen im Hochformat kippen Sie die Kamera nach **links**, damit sich Ihr rechter Arm frei bewegen kann. Winkeln Sie die Arme immer leicht an, und atmen Sie aus, bevor Sie auslösen. Nutzen Sie alle Möglichkeiten, sich und die Kamera zu stabilisieren, vor allem bei wenig Licht: Lehnen Sie sich an, oder stützen Sie sich auf etwas Festes. Noch besser: Legen Sie die Kamera auf, oder benutzen Sie ein Stativ. Für das exakte Ausrichten der Linien im Bild ist es sinnvoll, ein

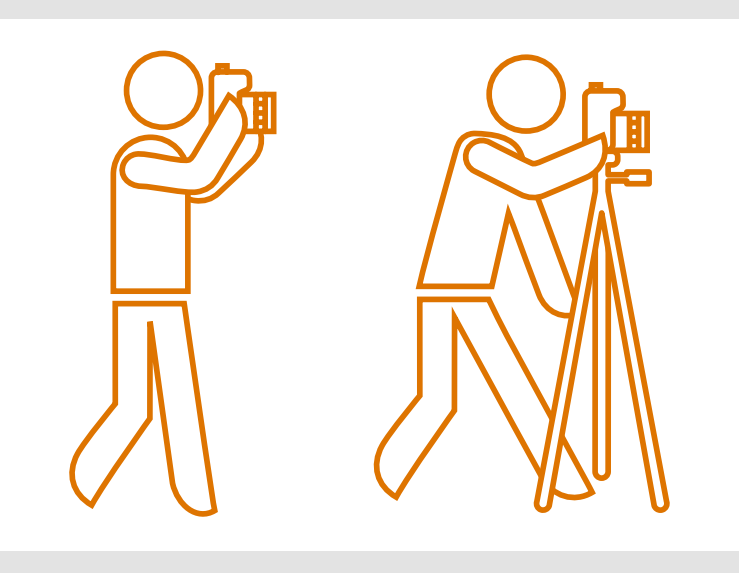

Gitternetz ins Display einzublenden. Eine stabile und sichere Kamerahaltung verhindert Verwacklungsunschärfe.

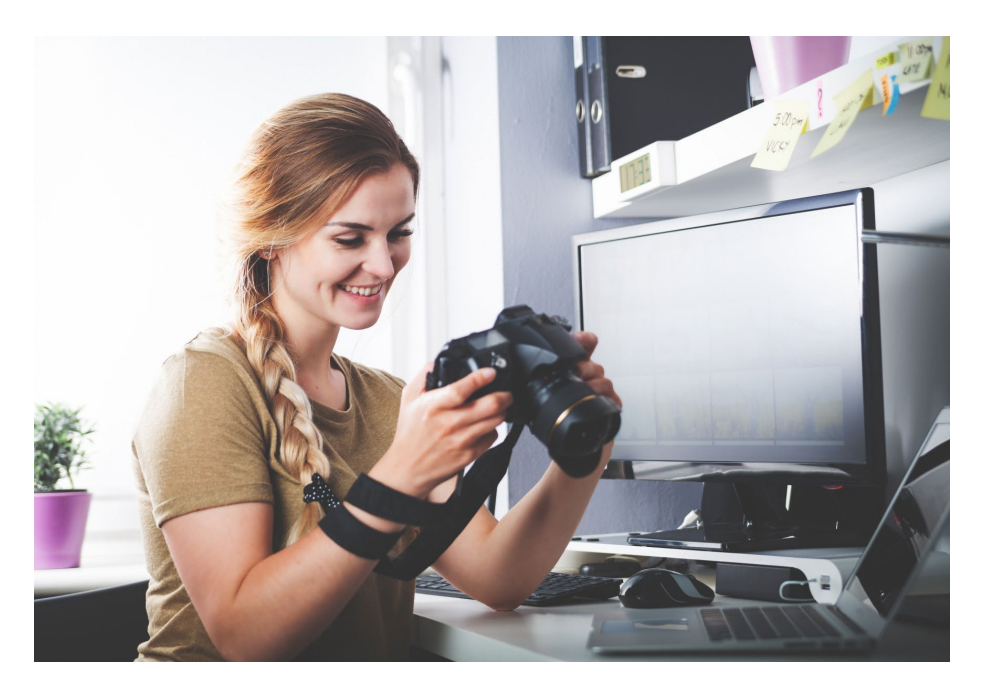

Digital fotografieren bedeutet auch, dass Sie Ihre Bilder digital speichern und bearbeiten. Ein großer Monitor ist dabei von Vorteil.

#### **Computer und Software**

Für die Bildbearbeitung und die Verwaltung großer Archive brauchen Sie einen etwas leistungsfähigeren Computer als für reine Businesszwecke. Wenn Sie Videos drehen und schneiden wollen, gilt das umso mehr. Achten Sie auf schnelle Prozessoren, sparen Sie nicht am Arbeitsspeicher, und gönnen Sie sich eine etwas größere Festplatte. Sichern Sie Ihre Daten doppelt: Übertragen Sie alle Bilder regelmäßig vom Computer auf externe Festplatten.

Für den Einstieg in die Bildbearbeitung beziehe ich mich auf das Programm *Lightroom* von Adobe. Die meisten Bearbeitungsschritte lassen sich aber auch mit Programmen wie *Photoshop*, *Photoshop Elements*, *GIMP* oder vergleichbarer Software nachvollziehen.

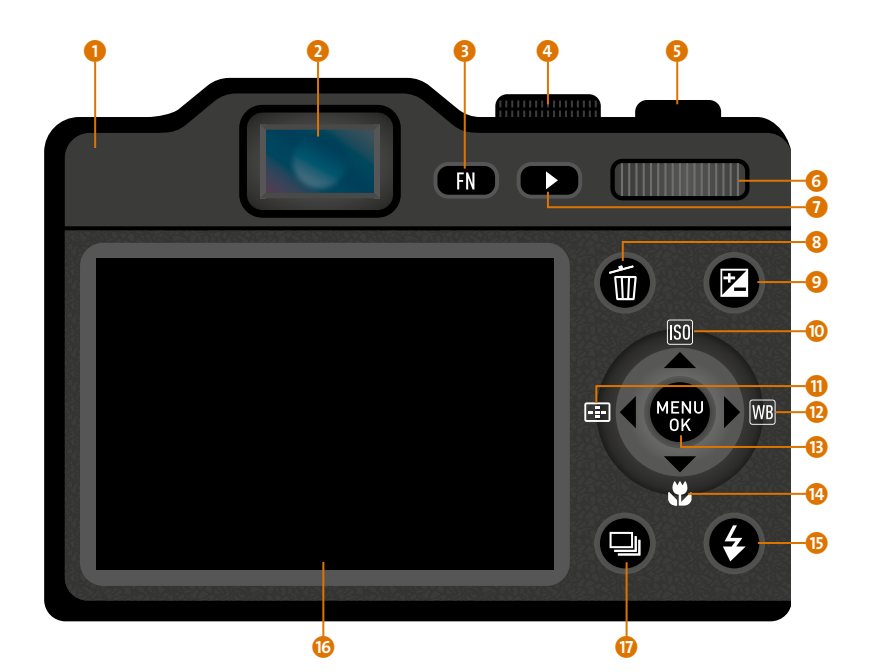

Mit den Bedienelementen an der Kamerarückseite steuern Sie verschiedene Funktionen an.

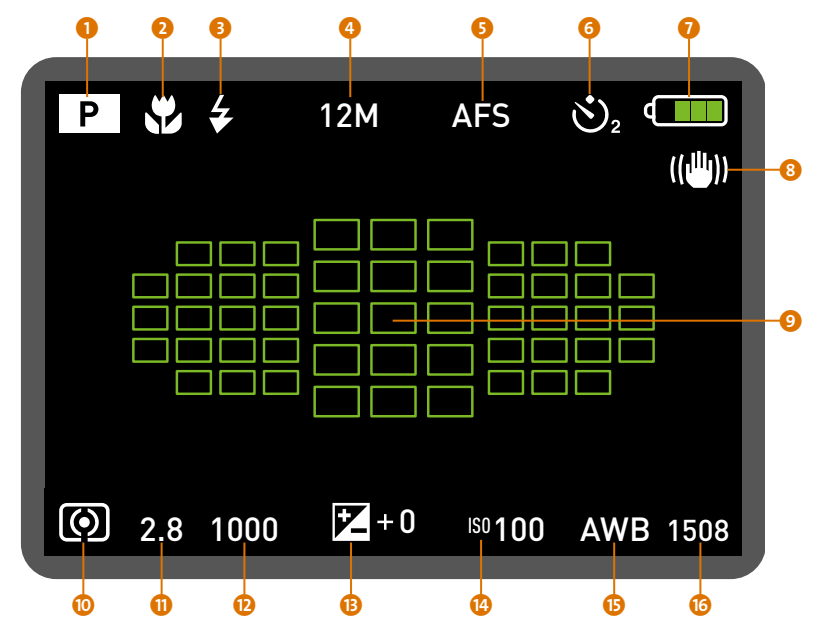

Im Aufnahmemodus geben die am Monitor eingeblendeten Symbole Auskunft über die aktuell gewählten Einstellungen.

- **1** Kameragehäuse
- **2** Sucher
- **8** Funktionstaste
- 4 Moduswahlrad
- **6** Auslöser
- **6** Einstellrad
- 7 Taste für die Bildwiedergabe
- 8 Löschen-Taste (im Wiedergabemodus)
- 9 Belichtungskorrektur
- **1** ISO-Wert
- **1** Taste zur Steuerung der Autofokusrahmen
- <sup>1</sup> Weißabgleich
- **B** Taste zum Aufruf des Kameramenüs und zur Bestätigung gewählter Einstellungen
- <sup>1</sup> Makromodus
- **B** Blitzfunktion
- **B** Monitor
- **D** Antriebsmodus, zum Beispiel Serienbild oder Selbstauslöser
- 1 aktivierter Aufnahmemodus
- **2** Makromodus
- **3** Status der Blitzfunktion
- 4 gewähltes Bildformat (JPEG oder RAW)
- **6** Autofokus-Betriebsart
- 6 Antriebsmodus/Selbstauslöser
- **Q** Ladezustand des Akkus
- **8** Bildstabilisator
- 9 Autofokusrahmen
- <sup>O</sup> Belichtungsmessmethode
- **G** Blendenwert
- <sup>0</sup> Belichtungszeit
- **B** Belichtungskorrekturwert
- **1** ISO-Wert
- **<sup>6</sup>** Weißabgleich
- **B** Anzahl der Bilder, die noch auf die Speicherkarte passen

### Einführung **Bereiten Sie sich vor**

#### **Nützliches Zubehör**

Für einige der fortgeschrittenen Aufgaben benötigen Sie ein stabiles *Dreibeinstativ*. Orientieren Sie sich bei der Anschaffung an Größe und Gewicht der Kamera mit dem schwersten Objektiv, das Sie benutzen. Wählen Sie ein Modell, bei dem Sie die Beine weit ausfahren können, da eine ausgefahrene Mittelsäule die Stabilität beeinträchtigt. Speziell für Makrofotografen gibt es Modelle mit umkehrbarer Mittelsäule, die Aufnahmen in Bodennähe ermöglichen. Die Kamera wird meist mit einer sogenannten *Schnellwechselplatte* auf dem *Stativkopf* befestigt, den es in verschiedenen Ausführungen gibt. Der *Kugelkopf* ist bequemer einzustellen, aber weniger genau. Ein *Dreiwegeneiger* ist günstiger und präzise, aber auch unhandlicher, weil stets drei Feststellschrauben betätigt werden müssen, um die Kamera zu justieren. Für kleinere Kameramodelle ist ein flexibles *Gorillapod* eine mögliche Alternative. Wenn Sie kein Stativ dabeihaben, legen Sie die Kamera auf eine stabile Unterlage oder auf einen *Bohnensack*.

Mit einem *Fernauslöser* können Sie die Kamera berührungsfrei auslösen und Vibrationen beim Arbeiten mit Stativ vermeiden. Manche Kameras können auch mit einer Handy-App oder einem drahtlosen Fernauslöser gesteuert werden. Welche Variante für Sie infrage kommt, erfahren Sie aus der Bedienungsanleitung Ihrer Kamera.

In manchen Aufnahmesituationen sind *Filter* notwendig: Ein sogenannter *Graufilter* (oder *ND-Filter*) reduziert das einfallende Licht und ist für Langzeitbelichtungen sinnvoll. *Polfilter* reduzieren Spiegelungen auf Glas- und Wasseroberflächen und verstärken bei Sonnenschein die Farbintensität. Mit *Verlaufsfiltern* können Sie die Belichtung eines grauen oder zu hellen Himmels bei Landschafts- und Architekturaufnahmen verbessern. Alle Filter gibt es entweder als Schraub- oder als Steckfilter-System, das preisgünstiger ist, wenn Sie mehrere Objektive mit unterschiedlichen Gewindedurchmessern verwenden.

Schützen Sie Ihre Kamera vor Staub und Nässe. *Skylight-* und *UV-Filter* sind als Schutz für das Objektiv nur notwendig, wenn Sie in einer wirklich widrigen Umgebung fotografieren. In den meisten Fällen ist eine Streulichtblende ausreichend, sie verhindert unerwünschte Lichtreflexe im Bild. Für den Transport der Fotoausrüstung gibt es Fototaschen in allen erdenklichen Varianten. Mit einer weich gepolsterten und verschließbaren Bereitschaftstasche können Sie die Kamera auch in einem Wanderrucksack unterbringen. Entfernen

Sie Staub vom Kameragehäuse mit einem Pinsel oder Blasebalg, und verwenden Sie optische Reinigungstücher, wenn Sie auf dem Objektiv oder Filter Flecken entdecken.

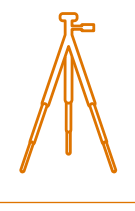

Mit dem Dreibeinstativ können Sie aus einer erhöhten Position verwacklungsfreie Aufnahmen machen. Für Langzeitbelichtungen ist es unverzichtbar.

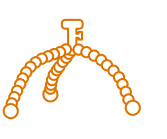

Mit seinen beweglichen Beinen kann das Gorillapod auch an Zäunen oder anderen Objekten befestigt werden. Es ist leicht und flexibel, aber nicht so sicher und stabil wie ein Dreibeinstativ.

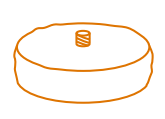

Der Bohnensack ist weniger sperrig und eignet sich auch für schwerere Kameras, aber im Zweifelsfall muss er am Boden positioniert werden.

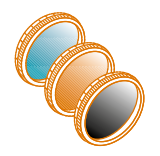

Mit Filtern, die vor dem Objektiv angebracht werden, beeinflussen Sie die Farben und die Helligkeit Ihrer Bilder.

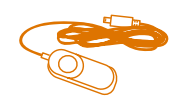

Wenn Sie häufig mit dem Stativ arbeiten, ist ein Fernauslöser eine sinnvolle Anschaffung.

#### **Der Fotograf macht das Bild …**

Für die meisten Aufgaben in diesem Buch brauchen Sie nur Ihre Kamera und die Bereitschaft, damit herumzuexperimentieren. Nur in einigen wenigen Fällen ist eine zweite Person notwendig, die Ihnen als Modell oder Assistent zur Verfügung steht. Die meisten Übungen dauern nicht länger als eine Stunde, sind aber vom Licht, von der Tageszeit und vom Wetter abhängig. Diese Erfahrung ist Teil des Fotografendaseins: Die äußeren Rahmenbedingungen lassen sich leider nicht beeinflussen. Darum brauchen Sie eine gewisse Flexibilität bei der Planung Ihrer Foto-Sessions und manchmal auch ein wenig Geduld. Nicht alle Fotos gelingen auf Anhieb. Sie werden Enttäuschungen, aber auch Aha-Momente erleben. Nehmen Sie sich Zeit. Fotografieren Sie nur, wenn Sie Lust dazu haben, und suchen Sie sich die passende Übung aus. Wenn Sie das in den Schritt-für-Schritt-Anleitungen gezeigte Beispielmotiv nicht mögen, finden Sie für sich ein vergleichbares Übungsszenario.

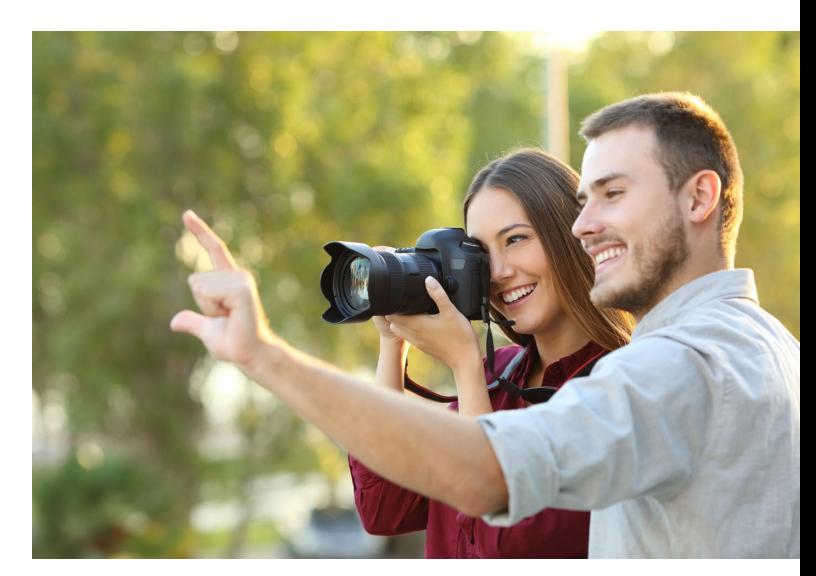

Die meisten Übungen können Sie alleine machen, aber eine helfende Hand schadet nie.

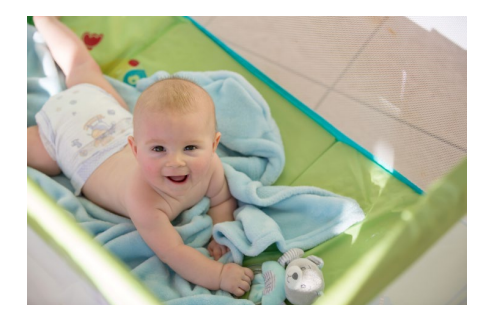

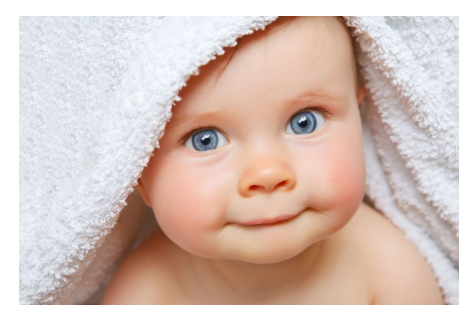

Wenn Sie Ihre Kamera beherrschen, werden Ihre Erinnerungsfotos viel professioneller aussehen.

#### **Bleiben Sie dran**

Wie kein anderes Medium kann ein Foto Momente »für die Ewigkeit« festhalten. Dadurch wird das Fotografieren zu einem besonderen Hobby. Ein Erinnerungsbild muss technisch nicht perfekt sein, es hat seinen Wert, sobald ein besonderer Moment eingefangen wurde. Für herausragende Fotos muss man aber etwas mehr Zeit und Geduld mitbringen.

Die Kamera nimmt Ihnen weder die Gestaltung ab noch liefert sie eigene Ideen. Ihre Aufgabe ist es, verschiedene Aufnahmesituationen richtig einzuschätzen, und

dann die jeweils passenden Entscheidungen zu treffen. Während man die Handhabung einer Kamera trainiert, macht man zwangsläufig Fehler. Je länger und je intensiver Sie dieses Hobby betreiben, desto sicherer und schneller werden Sie im Umgang mit Ihrer Kamera. Als Anfänger braucht man mehr Zeit. In dieser Phase ist es wichtig, nicht gleich wieder in die Bequemlichkeit des Automatik-Modus zurückzufallen. Bleiben Sie dran, dann stellen sich die Erfolgserlebnisse unweigerlich ein!

### Einführung **Legen Sie ein eigenes Fotoalbum an**

#### **Treffen Sie eine Bildauswahl**

Nicht jedes Foto ist es wert, auf Dauer im Archiv zu bleiben. Machen Sie es sich zur Gewohnheit, Ihre Bilder durchzuschauen. Löschen Sie unnötige Doppelaufnahmen und eindeutig misslungene Bilder. Das gilt umso mehr, wenn Sie RAW + JPEG an der Kamera eingestellt haben, so sparen Sie nicht nur Speicherplatz, sondern auch lästiges Suchen. Um Ihre Fotofavoriten mit Sternchen zu versehen und aus der Masse schnell herauszufiltern, benötigen Sie ein Bildverwaltungsprogramm. Damit können Sie auch thematische Sammlungen anlegen und Ihre Fotos mit Stichwörtern und anderen Funktionen nach Belieben sortieren. Wenn Sie von Software möglichst unabhängig bleiben wollen, ist eine gut durchdachte Ordnerstruktur auf dem Computer die beste Grundvoraussetzung.

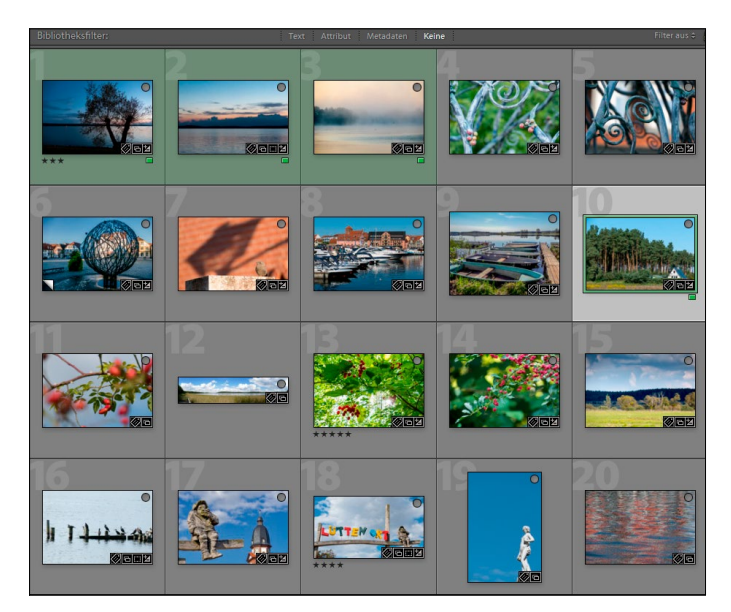

Programme wie Lightroom oder Photoshop Elements beinhalten viele Funktionen, mit denen Bilder nach verschiedensten Kriterien herausgefiltert und sortiert werden können. Die Voraussetzung dafür ist aber auch eine minutiöse Verwaltung durch den Fotografen.

#### **WENIG BEKANNT: DIE AUFNAHMEDATEN**

Jede Fotodatei enthält Zusatzinformationen, die sogenannten *Exif-Daten*. Eine Kurzversion dieser Informationen wird am Kameramonitor in der Bildwiedergabe in bestimmten Ansichten eingeblendet. So können Sie jederzeit nachvollziehen, mit welchen Kameraeinstellungen Sie das Foto gemacht haben. Am Computer lassen sich noch mehr Aufnahmedaten auslesen. In

den meisten Programmen finden Sie diese unter dem Menüpunkt **Bildinformationen**. Diese Angaben sind zunächst untrennbar mit dem Bild verknüpft, das heißt, wenn Sie Fotos im Netz teilen, kann jeder auf diese Daten zugreifen. Falls Sie diese Informationen nicht preisgeben wollen, sollten Sie Kopien Ihrer Fotos erstellen und die Exif-Daten beim Abspeichern entfernen.

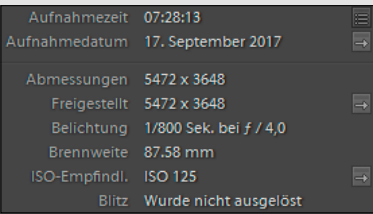

#### **Dokumentieren Sie Ihre Fortschritte**

Vielleicht haben Sie schon Fotobücher mit eigenen Fotos erstellt. Falls nicht, fangen Sie jetzt damit an: Erstellen Sie Ihr Fotoprojektebuch. Sie finden in diesem Buch viele Bildbeispiele, die das jeweilige Thema veranschaulichen und Sie zum Fotografieren inspirieren sollen. Legen Sie sich auf dem Computer einen eigenen Bildordner an, in dem Sie Ihre Übungsfotos sammeln. Machen Sie sich Notizen zu den Bildern, und werten Sie zeitnah die Erfahrungen aus, die Sie beim Fotografie-

ren gemacht haben. Protokollieren Sie im Fotobuch Ihre Fortschritte, zum Beispiel indem Sie die verschiedenen Ergebnisse auf der linken Buchseite zeigen und Ihre Notizen hineinkopieren. Präsentieren Sie das jeweils beste Bild groß auf der rechten Seite. Wenn Sie weniger dokumentarisch vorgehen wollen, dann markieren Sie Ihre Lieblingsbilder im Archiv und erstellen Sie am Ende der Projektphase ein repräsentatives Fotobuch.

#### **KURZ + KNAPP**

- **■ Nehmen Sie** sich Zeit für die Aufgaben.
- **■ Haben Sie** Geduld mit sich selbst, und lassen Sie sich von Rückschlägen nicht entmutigen.
- **■ Genießen Sie** die Aha-Erlebnisse.
- **■ Dokumentieren Sie** Ihre Erfahrungen und Fortschritte in einem Fotoprojektebuch.
- **■ Erstellen Sie** ein Best-of-Fotobuch Ihrer Projektfotos.

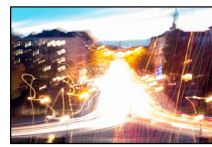

Motivprogramm Nachtaufnahme Ohne Stativ Zu hell und verwackelt

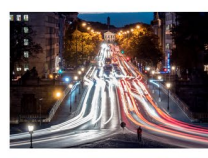

Modus M 6 s | f8 | ISO 100 Lichter zu hell

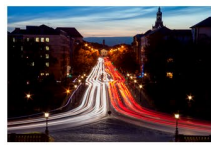

- Modus M 25 s | f22 | ISO 100 Es war schon dunkler, Dadurch längere Zeit möglich
- Anderer Ausschnitt, Anderes Format ausprobiert:

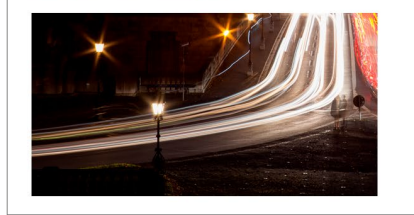

Dokumentieren Sie Ihre Erfahrungen und Ihre Fortschritte, und lassen Sie sich Ihr eigenes Fotoprojektebuch drucken.

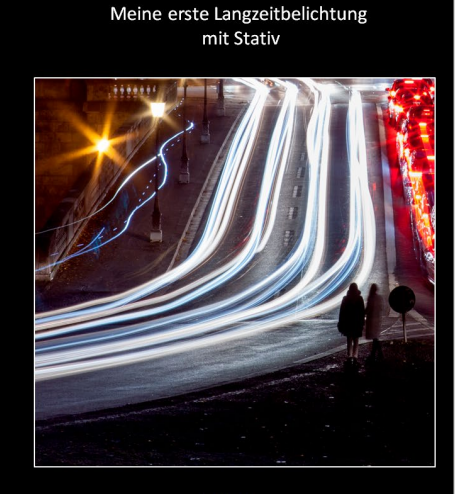

Modus M<br>25 s | f22 | ISO 100 | 85 mm

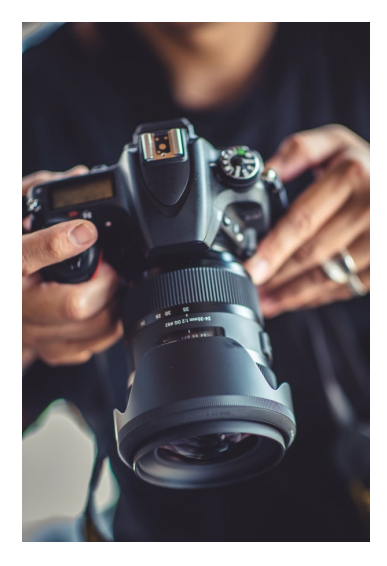

Die Kameraeinstellungen sind in den Exif-Daten der Fotos gespeichert. Nutzen Sie sie.

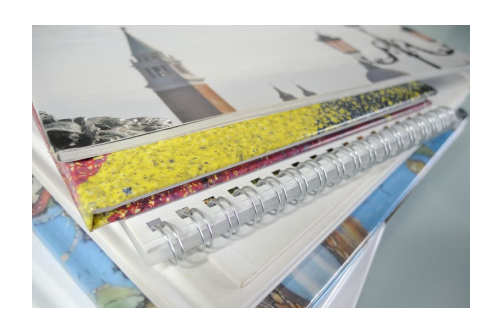

Ein gedrucktes Werk muss nicht groß oder aufwendig sein. Ein Buch mit Ihren schönsten Bildern sorgt für einen runden Projektabschluss.

# Gut zu wissen … **01 Den richtigen Bildausschnitt finden**

Der Bildausschnitt ist die erste und wichtigste Entscheidung beim Fotografieren. Sie fällt spontan und ist meistens sehr intuitiv.

Die erste Variante ist nicht immer die beste, darum lohnt es sich, genau hinzuschauen, bevor Sie auf den Auslöser drücken. Auf den meisten Fotos ist zu viel drauf. Beim Fotografieren konzentrieren Sie sich in Gedanken auf etwas Bestimmtes, aber in der Szene, die Sie aufnehmen wollen,

gibt es eine Menge unbedeutender Kleinigkeiten, die für Ihr Motiv unwichtig sind. Das menschliche Gehirn blendet solche Dinge automatisch aus, aber Ihre Kamera hat diesen Wahrnehmungsfilter nicht: Sie fotografiert alles, was da ist.

Fotos, auf denen zu viel zu sehen ist, wirken entweder langweilig oder unruhig und unharmonisch. Deshalb ist es wichtig, nur die Dinge ins Foto hineinzulassen, auf die es ankommt.

#### **Reduktion aufs Wesentliche**

Überlegen Sie sich, welcher Teil der Szene am interessantesten ist, und konzentrieren Sie sich nur darauf. Gehen Sie näher ran oder benutzen Sie den Zoom – am besten beides in Kombination. Wenn Sie sich unsicher sind, tasten Sie sich an den optimalen Bildausschnitt heran, und machen Sie mehrere Bilder mit verschiedenen Ausschnitten. Sie werden staunen, wie viel man weglassen kann. In der Regel sehen Fotos sogar besser aus, wenn man die Menge visueller Informationen reduziert.

#### **WISSENSWERT**

Selbst einfache Bildbearbeitungsprogramme erlauben es, Motive nachträglich zuzuschneiden. Der neue Bildausschnitt ist immer kleiner als das Original. Darum leidet die Bildqualität bei starken Ausschnittvergrößerungen. Stellen Sie grundsätzlich eine hohe Auflösung ein, um für Ausschnitte mehr Spielraum zu haben.

- **■** L (Large) = maximale Größe, zum Beispiel 20 Megapixel, 5472 × 3648 Pixel (Ausdruck bis DIN A2)
- **■** M (Medium) = mittlere Größe, zum Beispiel 10 Megapixel, 3888 × 2592 Pixel (Ausdruck bis DIN A3)
- **■** S (Small) = kleinste Größe, zum Beispiel 5 Megapixel, 2736  $\times$  1824 Pixel (Ausdruck bis DIN A4) Beim Zuschneiden wird die Auflösung geringer.

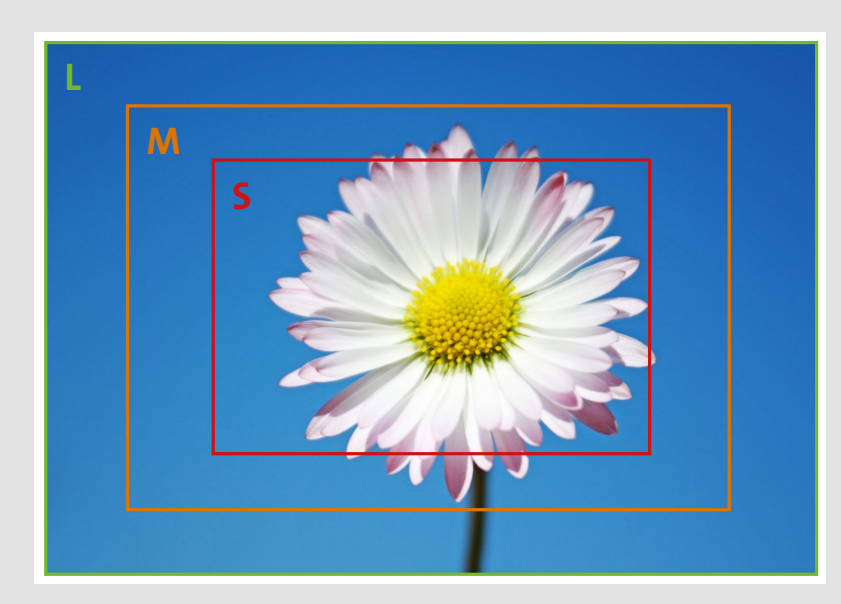

#### **Der Hintergrund ist wichtig**

Der Hintergrund lässt sich nachträglich nur schwer korrigieren. Ihr Hauptmotiv sollte sich im Foto deutlich von seinem Umfeld abheben und den Blick anziehen. Ein möglichst gleichmäßiger, flächiger Hintergrund ist dafür ideal. Ist er fleckig, hell oder bunt, wird er auffälliger als das eigentliche Motiv.

Zunächst müssen Sie dieses Problem erkennen, darum spricht man auch von »fotografisch sehen lernen«: Analysieren Sie den Hintergrund genauso intensiv wie Ihr Hauptmotiv. Wechseln Sie den Aufnahmestandpunkt, benutzen Sie den Zoom oder gehen Sie in die Knie und beobachten Sie, wie sich der Hintergrund dabei verändert.

Vermeiden Sie störende Elemente: Passanten, die zufällig ins Bild geraten, können eine Aufnahme genauso stören wie ein Telegrafendraht oder ein weggeworfener Pappbecher auf dem Boden. Sorgen Sie dafür, dass der Hintergrund »aufgeräumt« aussieht. Er soll das Motiv umrahmen und ergänzen, aber nicht mit ihm konkurrieren.

#### **KURZ + KNAPP**

- **■** Erkennen Sie auffällige Objekte sowie helle und schreiend bunte Farbflächen hinter oder neben dem Motiv.
- **■** Entfernen Sie bewegliche störende Elemente aus dem Motiv.
- **■** Warten Sie zum Beispiel, bis Passanten oder Fahrzeuge aus dem Bildfeld verschwunden sind.
- Gehen Sie ein paar Schritte nach links oder rechts.
- **■** Variieren Sie die Aufnahmehöhe und/oder den Abstand zum Motiv.

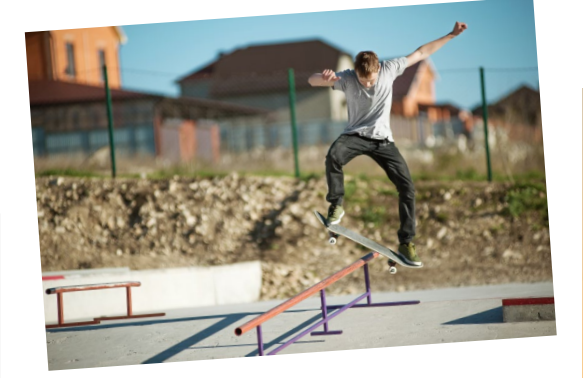

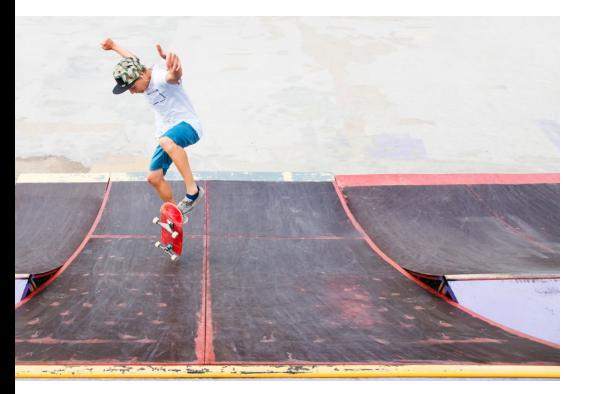

Ändern Sie den Aufnahmestandpunkt, um einen ruhigeren Hintergrund zu erhalten.

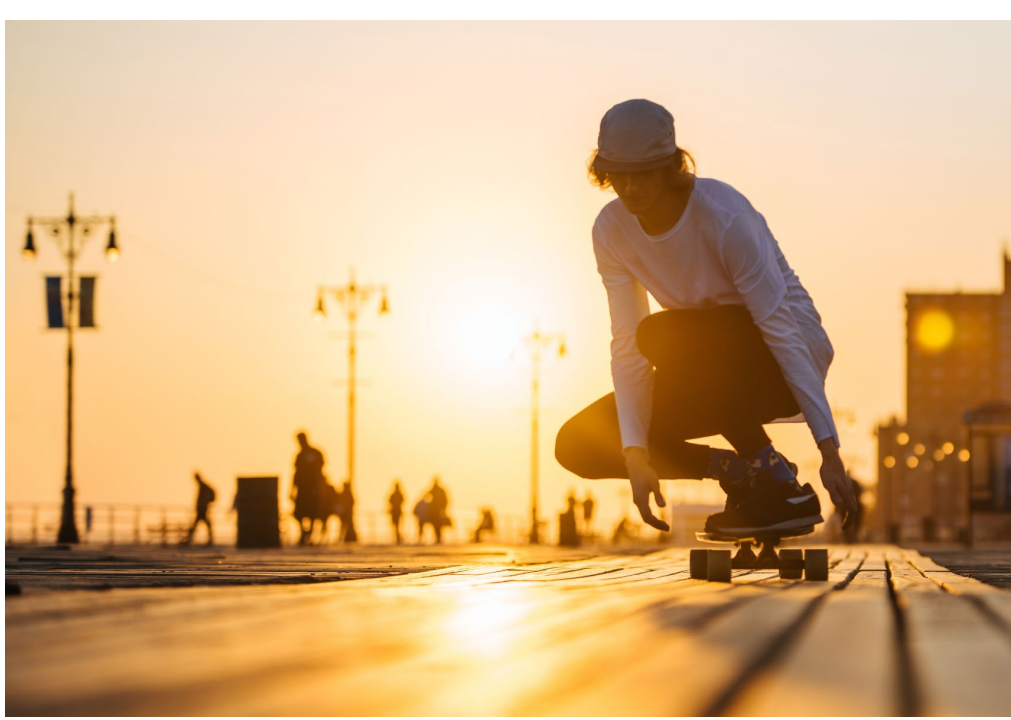

Eine detailreiche Umgebung ist schwieriger zu fotografieren. Für ein Bild wie dieses müssen Sie die Kameratechnik einsetzen und die Blende weit öffnen

#### **Welche Ansicht soll es sein?**  $(\gt)$

Die Begriffe *Totale*, *Halbtotale*, *Halbnahe*, *Großaufnahme* und *Detail* stammen aus der Film- und Fernsehwelt. Diese Bezeichnungen für verschiedene Ansichten lassen sich auch aufs Fotografieren anwenden.

Wenn Sie ein Motiv fotografieren, haben Sie stets die Wahl: Die Totale zeigt ein Objekt mit seinem ganzen Umfeld,

bei der Halbtotale wird ein großer Teil dieses Umfeldes ausgeblendet. Bei einer Großaufnahme füllt das Motiv den Bildrahmen fast vollständig aus, und bei der Detailaufnahme sieht man die Umgebung gar nicht mehr. Der bewusste Wechsel zwischen verschiedenen Ansichten macht nicht nur Filme, sondern auch Fotoserien interessanter und abwechslungsreicher.

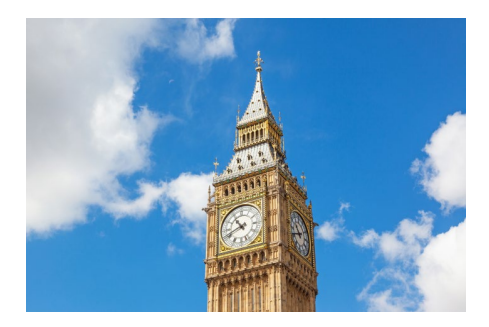

Eine Detailaufnahme lenkt den Blick aufs Wesentliche, löst aber auch den Bezug zur Umgebung auf.

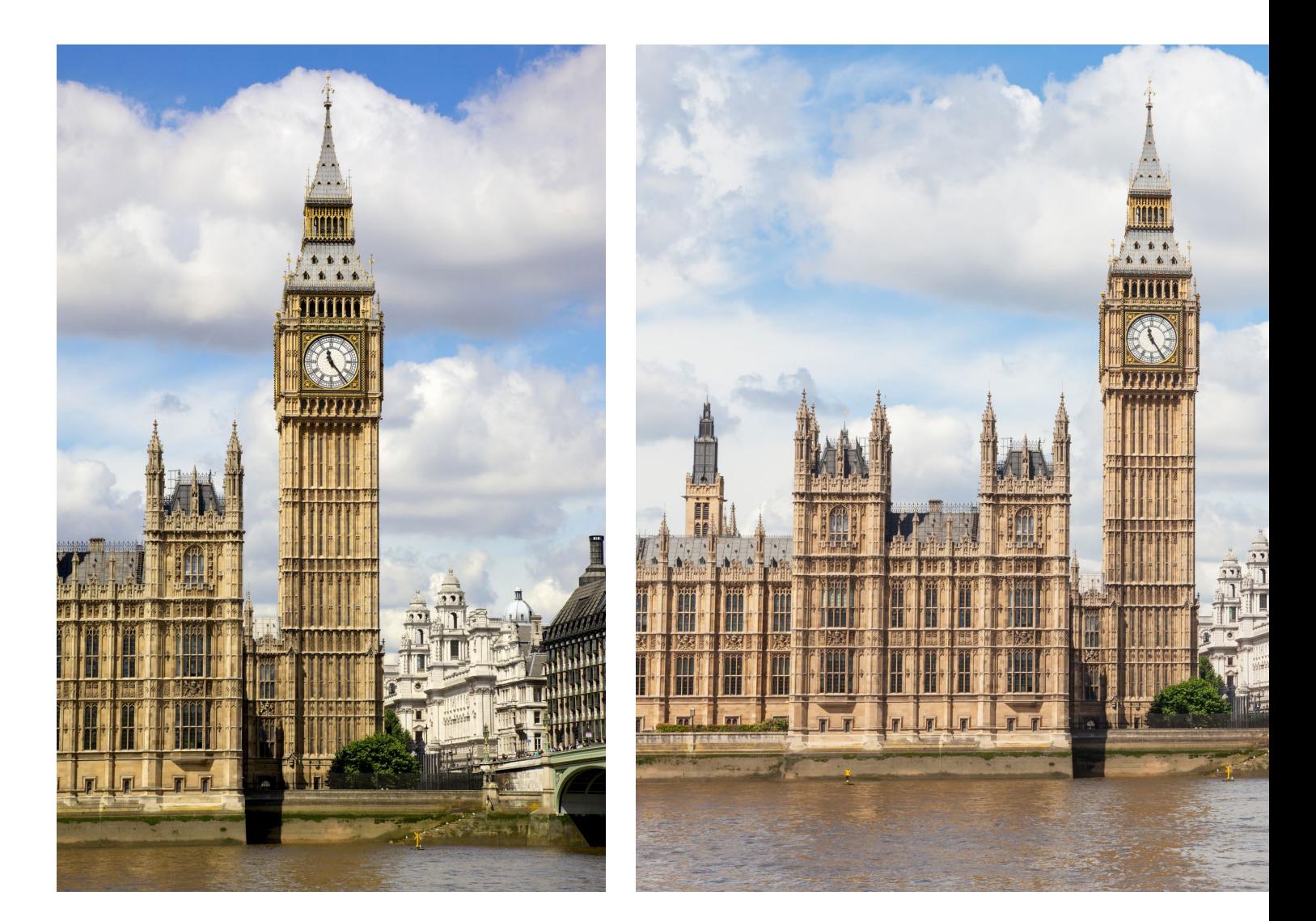

#### **Die Umgebung einbeziehen**

Jedes Motiv hat ein ganz charakteristisches Umfeld, das für Ihr Foto mehr oder weniger wichtig ist. Bei einer Groß- oder Detailaufnahme geht der Bezug zum Ort schnell verloren. Das ist von Vorteil, wenn es Ihnen nur auf ein bestimmtes Detail ankommt. Wenn es Ihnen aber wichtig ist, zu zeigen, wo Sie dieses Foto gemacht haben, müssen Sie die Umgebung geschickt in Ihr Foto einbauen. Bei der Totalansicht kommt meist das Weitwinkelobjektiv zum Einsatz – und hier lauert Gefahr: Oft erkennt der Betrachter nicht mehr, was für Sie wichtig war, weil es im Bild zu viele verschiedene Bildelemente gibt – das Foto wirkt langweilig oder unaufgeräumt. Die Halbtotale ist oft die beste Lösung, um ein Motiv und dessen Umgebung abzubilden. Orientieren Sie sich an der Faustregel »weniger ist mehr«.

Manchmal sind die Rahmenbedingungen für eine Aufnahme so ungünstig, dass man alle fotografischen Register ziehen muss, um das Motiv in seinem Umfeld attraktiv darzustellen. Welche weiteren Möglichkeiten es gibt, erfahren Sie im weiteren Verlauf dieses Buches. Wechseln Sie im Zweifelsfall zu einer Groß- oder Detailaufnahme, wenn diese Ansichten fotografisch wirksamer sind als unruhige Totalen.

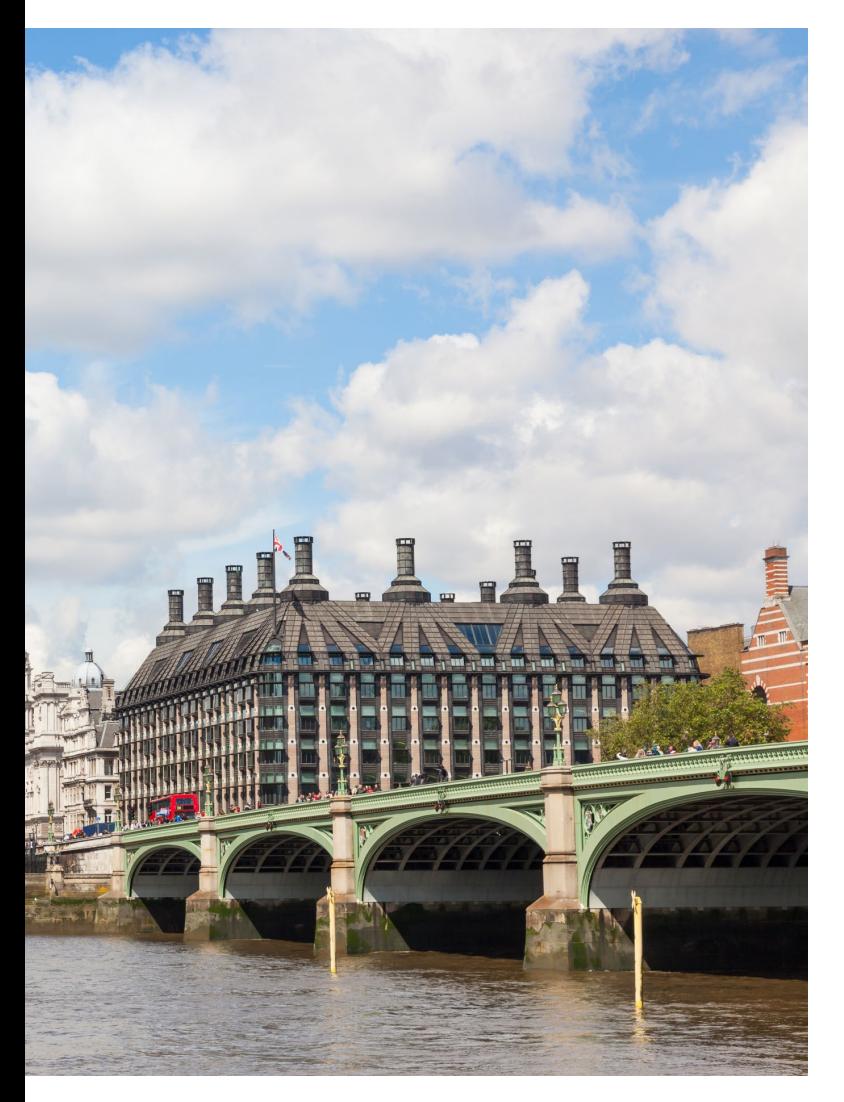

#### **KURZ + KNAPP**

Wenn es mehrere interessante Aspekte in einer Szene gibt, versuchen Sie nicht, alles in ein einziges Foto zu pressen. Machen Sie lieber mehrere Einzelfotos, und präsentieren Sie eine kurze, aber abwechslungsreiche Serie mit unterschiedlichen Ansichten.

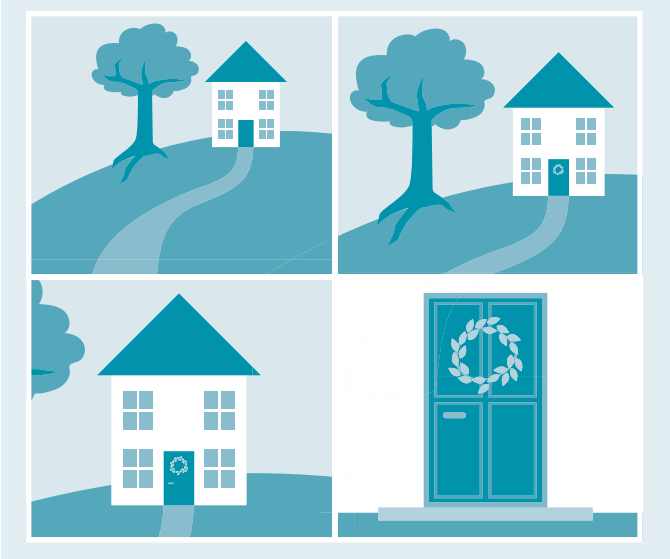

Damit eine Totale im Foto gut wirkt, müssen viele Elemente harmonisch in Einklang gebracht werden. Ganz links sehen Sie, dass die verschiedenen Ansichten auch im Hochformat umgesetzt werden können.

#### **Der optimale Schnitt**   $(\gt)$

Ob Totale oder Detail: Bei der Wahl des Bildausschnitts müssen Sie zwangsläufig etwas weglassen. Das Foto ist rechts, links, oben und unten begrenzt – Sie entscheiden, wo diese Grenzen verlaufen. Wenn sich rund ums Motiv viele andere Kleinigkeiten tummeln, die für Ihr Bild unwichtig sind, dürfen Sie auch Teile des Hauptmotivs weglassen. Ein Anschnitt ist etwas anderes als das versehentliche »Abschneiden« von wichtigen Bildelementen: Bei Ganzkörperaufnahmen sollten die Hände und Füße von Personen mit ins Bild. Bei Blumen oder Bäumen genügt manchmal auch ein Teil des Ganzen. Wenn durch einen Anschnitt störende Elemente aus dem Motiv verbannt werden können, sollten Sie ihn in Betracht ziehen.

Ist ein Anschnitt gut gesetzt, kann sich der Betrachter problemlos vorstellen, wie das Motiv außerhalb des Bildrahmens »weitergeht«. Es entsteht nicht der Eindruck, dass irgendetwas fehlt. Bei abgeschnittenen Elementen sucht der Betrachter an den Bildrändern nach einer Fortsetzung, das heißt, er schaut nicht auf das Motiv, sondern eher an den Bildrand. Achten Sie besonders bei Personenfotos und Architekturmotiven auf die Bildränder.

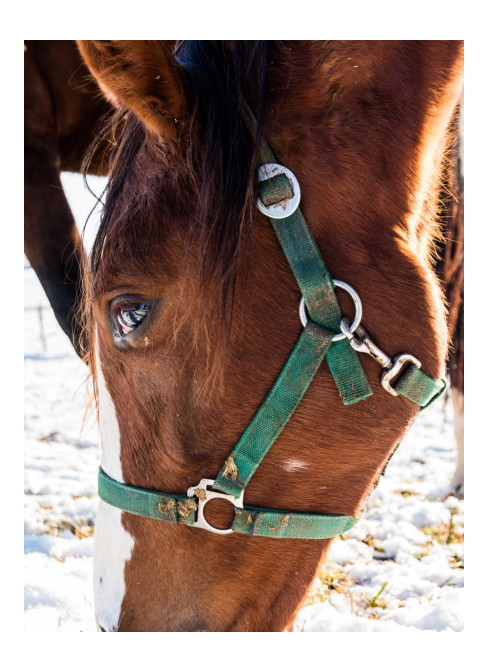

Ohren und Maul des Pferdes sind abgeschnitten, und es gibt eine Reihe von störenden Elementen.

Hier funktioniert der Anschnitt, weil sich der Blick auf das Pferdeauge und das Fell konzentriert.

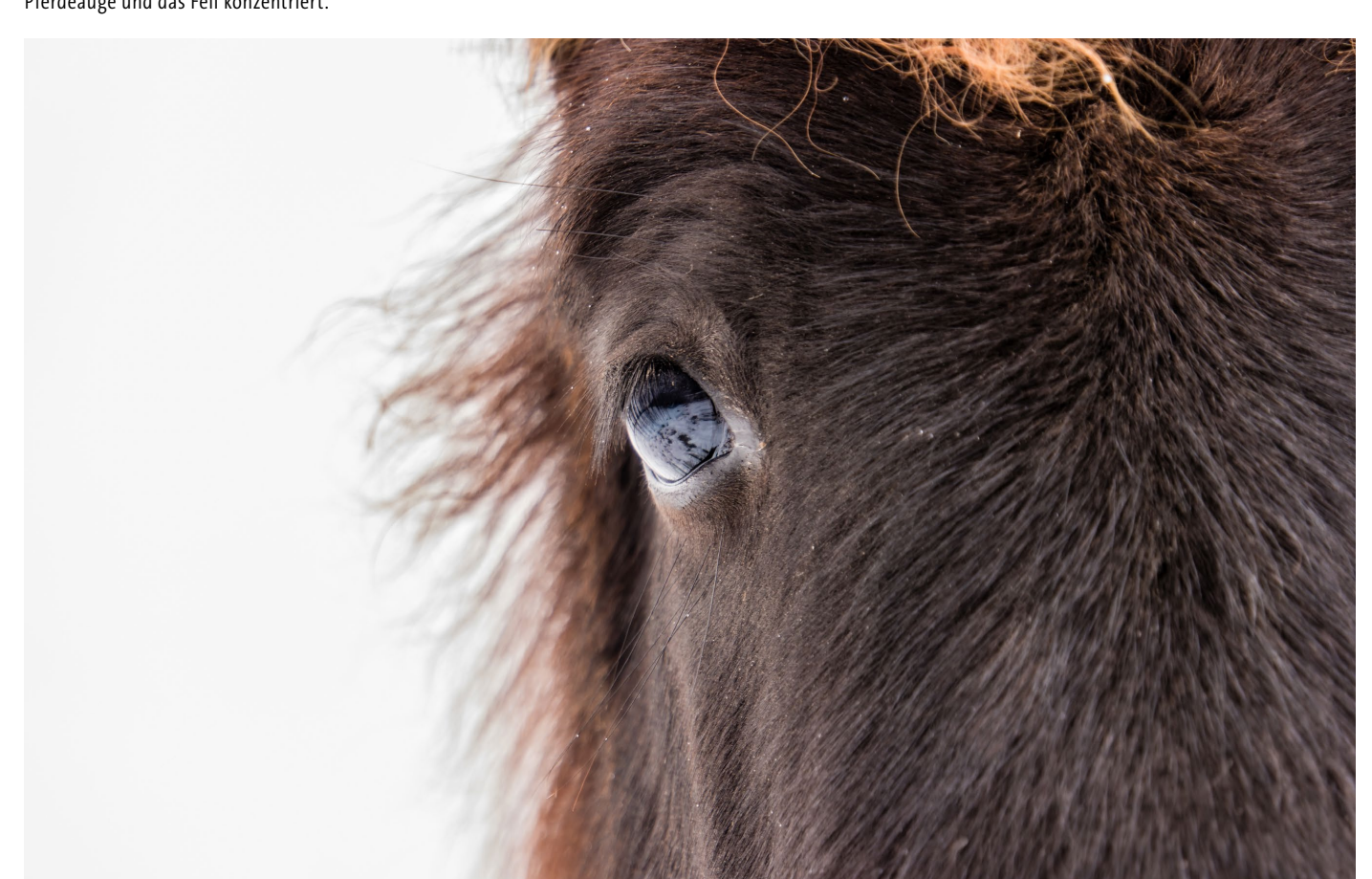

#### **Störende Bildelemente erkennen**

In einem Foto kann grundsätzlich alles zu einem »störenden Bildelement« werden. Sehr helle oder schreiend bunte Farbkleckser neben dem Motiv oder am Bildrand übersieht man schnell, wenn man sich stark auf das Hauptmotiv konzentriert. Das Gleiche gilt für mehr oder weniger auffällige Objekte, die sich in der Nähe des Motivs befinden.

Telegrafenmasten oder Pflanzen, die scheinbar aus Personen nach oben wachsen, sind typische Beispiele. Abfall in einer

ansonsten wunderschönen Gasse stört im Bild genauso wie ein Passant, der eine knallrote Tüte bei sich trägt. Flaschen oder hoch aufragende Blumengestecke im Restaurant, die im Vordergrund stehen, verdecken die Gesichter von Personen und lenken den Autofokus der Kamera auf sich. Sorgen Sie dafür, dass solche Störenfriede verschwinden, oder bauen Sie sie geschickt in die Komposition ein. Als engagierter Fotograf werden Sie schnell einen Blick für solche Kleinigkeiten entwickeln.

#### **KURZ + KNAPP**

Unterscheiden Sie zwischen angeschnittenen und abgeschnittenen Elementen:

- Bei einem gut gesetzten Anschnitt konzentriert sich der Blick des Betrachters auf das Hauptmotiv.
- Bei abgeschnittenen Bildmotiven scheint etwas zu fehlen, der Blick wandert zum Bildrand.

#### **WISSENSWERT**

Besonders beim Anschneiden von Bildern, die Menschen zeigen, ist es wichtig, wo der Bildrahmen verläuft. Achten Sie darauf, nicht etwa Körperteile regelrecht abzuschneiden.

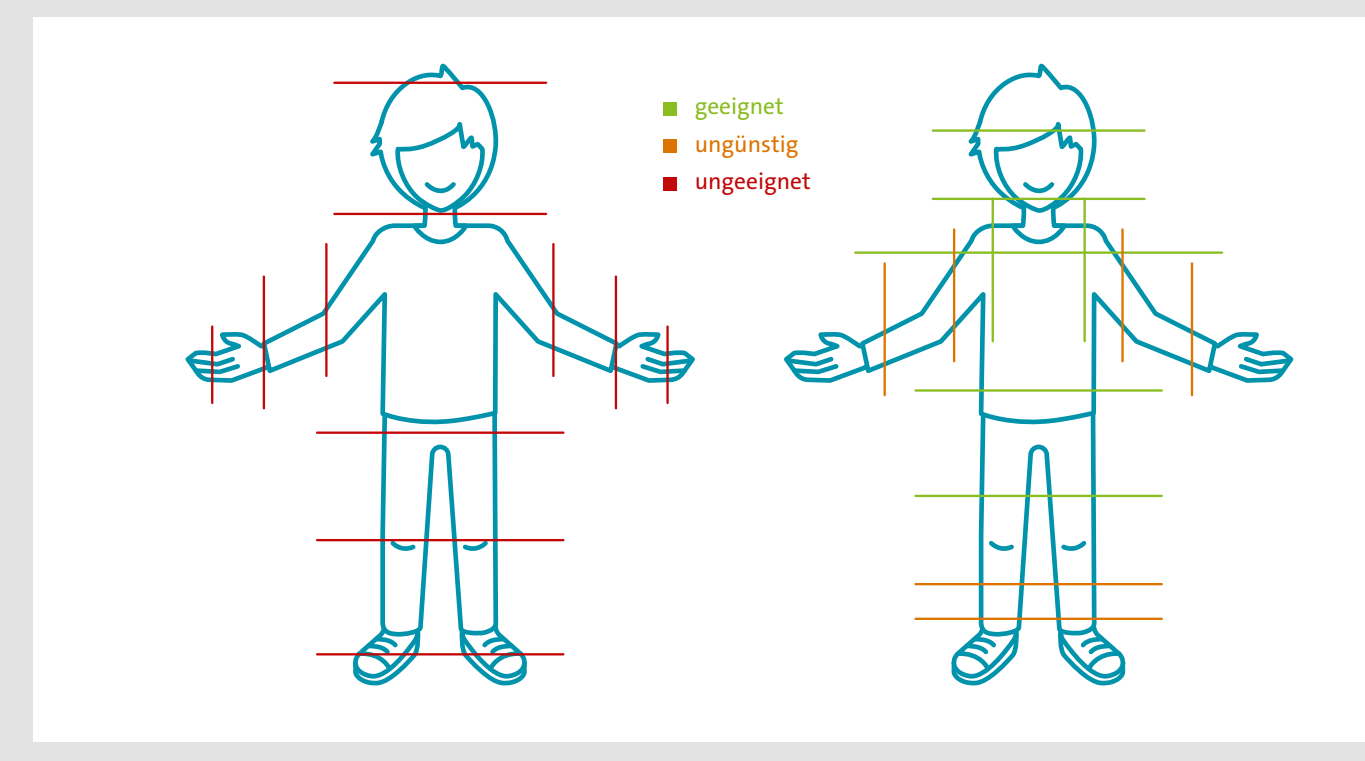

## O1 Schritt für Schritt **Konzentration auf das Wesentliche**

#### **Aufgabenstellung**

- Gehen Sie zum Fotografieren an einen öffentlichen Platz, an dem es Gebäude, Passanten und diverse dekorative Objekte gibt.
- Machen Sie Ihre Aufnahmen bei Tageslicht.
- Wählen Sie ein Motiv, und fotografieren Sie es als Totale, Halbtotale und in einer Detailansicht.

#### **Schwierigkeitsgrad**

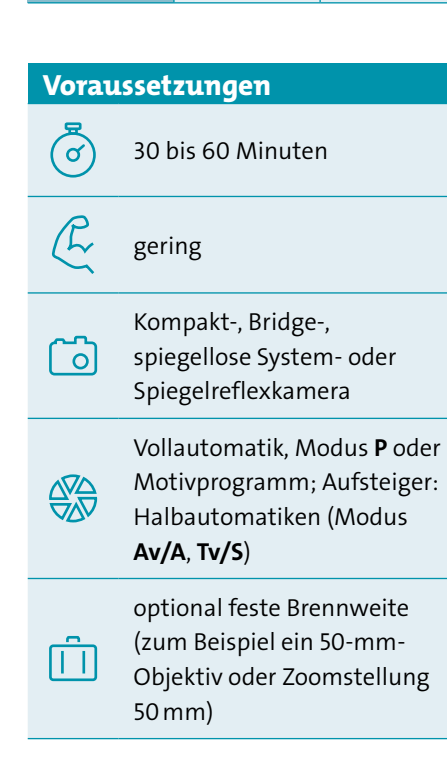

#### **Ziel**

- **■** fotografisch sehen lernen
- Motive entdecken
- **■** den richtigen Bildausschnitt wählen
- **■** störende Bildelemente erkennen und vermeiden
- **■** abwechslungsreicher fotografieren

#### **Für Querleser**

- **■** Wechseln Sie die Perspektive (09)
- Wählen Sie das passende Objektiv (06)
- **■** Nutzen Sie verschiedene Bildformate (05)
- **■** Fotografieren Sie (nicht) mittags (11)

#### $\Rightarrow$  **Hinweis**

Machen Sie die Übung zusammen mit anderen Fotografen, und vergleichen Sie Ihre Bildergebnisse.

#### **Nutzen**

- **■** Störende Elemente zu erkennen, verbessert Ihren fotografischen Blick.
- **■** Verschiedene Ansichten sorgen für abwechslungsreichere Bilder.
- Mit dem Bildausschnitt gestalten Sie Ihre Fotos interessanter – ganz ohne technischen Aufwand.

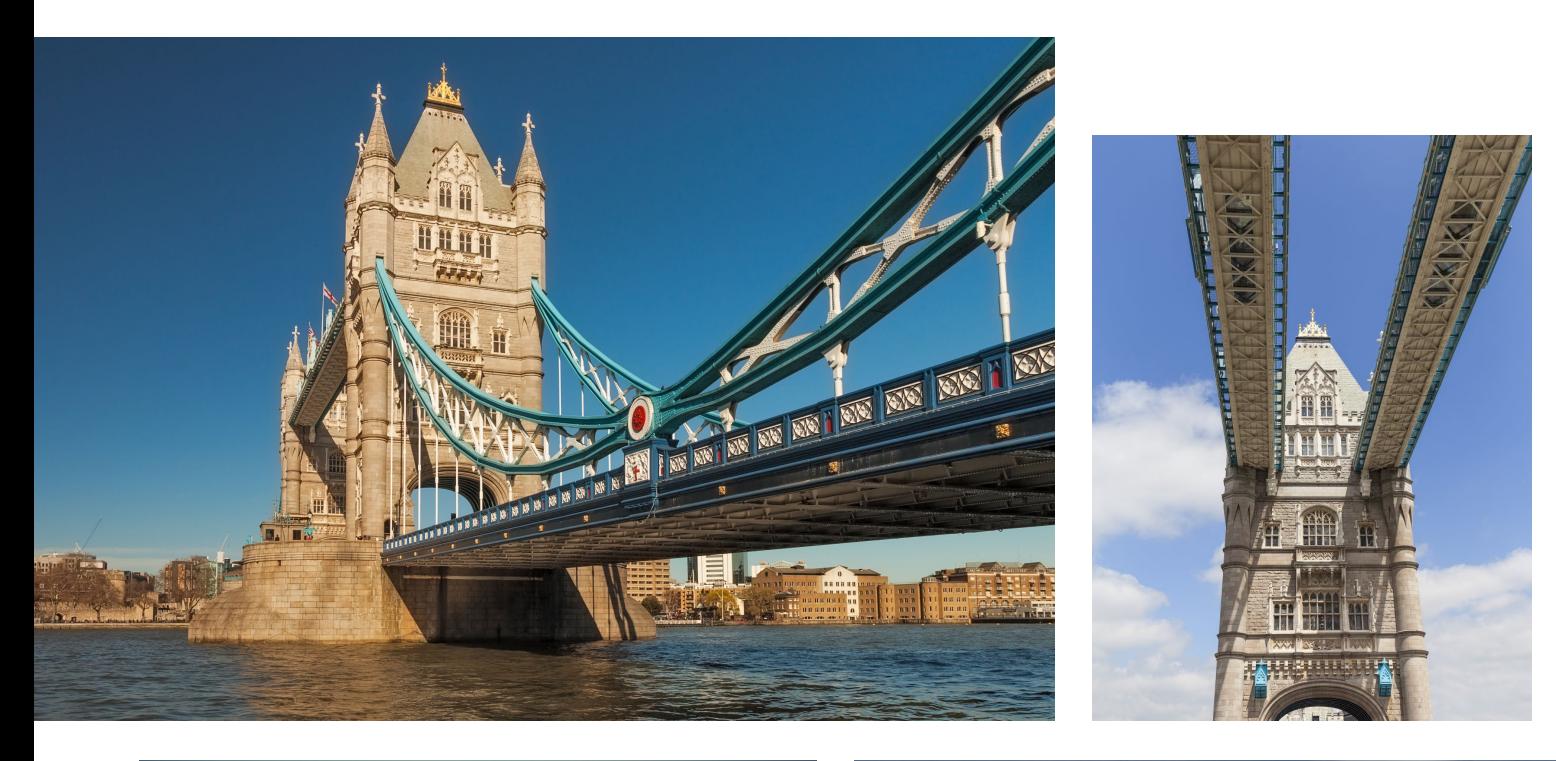

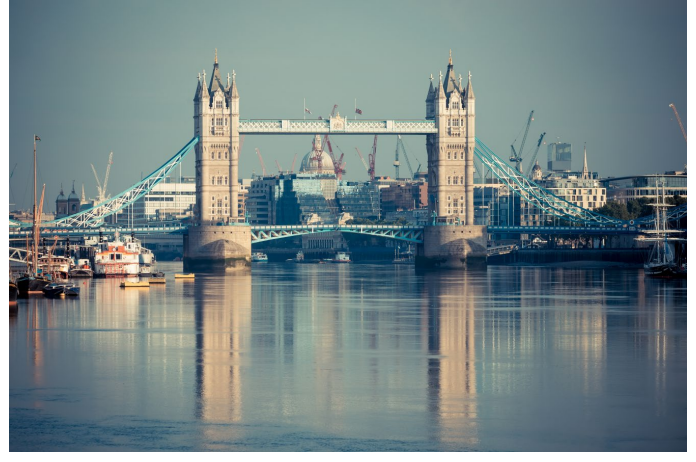

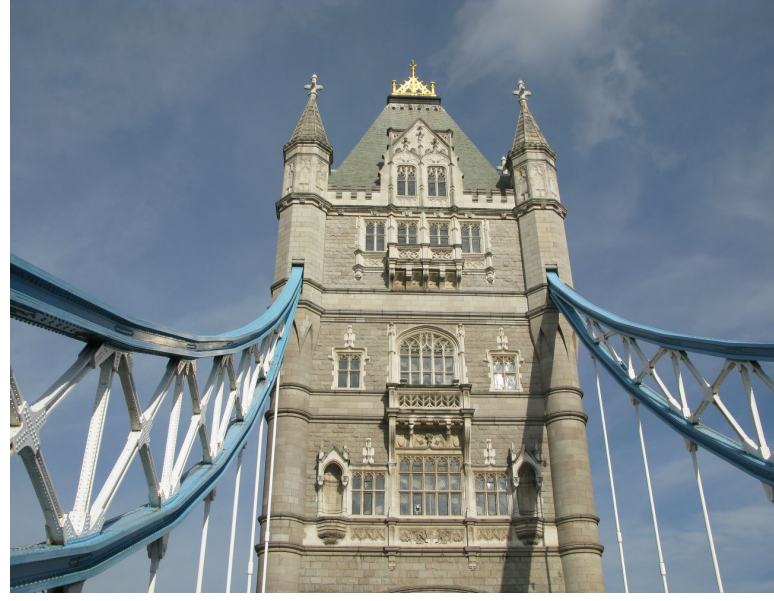

Die Halbtotale (oben links) zeigt das Motiv in seinem Umfeld. Bei der Totale (unten links) lassen sich die Kräne im Hintergrund nicht vermeiden. In der Detailansicht verschwindet die Umgebung, es gibt keine störenden Elemente mehr (rechts oben und rechts unten).

#### **SCHRITT 1**

#### **Die Totalansicht**

Überlegen Sie sich, welcher Teil innerhalb der Szene Ihnen besonders wichtig ist. Fotografieren Sie eine Totalansicht Ihres Motivs.

#### **SCHRITT 2**

#### **Aufnahme überprüfen**

Aktivieren Sie die Bildwiedergabe, und analysieren Sie Ihr Foto. Ist alles drauf, was Sie fotografieren wollten? Wirkt das Foto interessant, unruhig oder langweilig?

#### **SCHRITT 3**

#### **Störendes erkennen**

Ist der Hintergrund ruhig oder unruhig? Wo gibt es im Motiv knallige Farben, helle Stellen oder sehr auffällige Elemente? Gibt es andere störende Bildelemente vor, neben, hinter oder sogar innerhalb des Hauptmotivs?

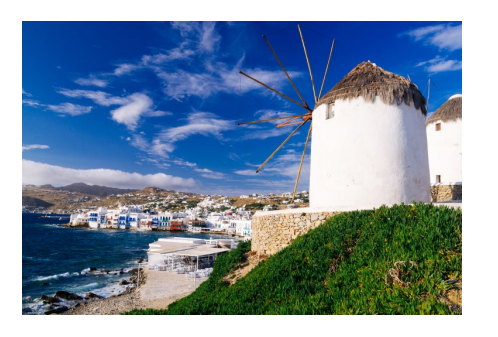

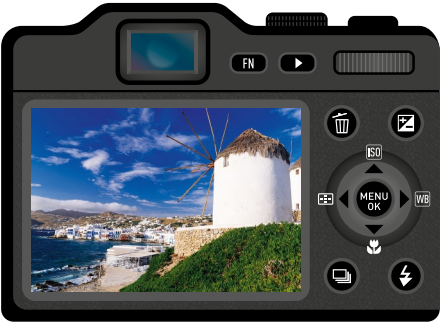

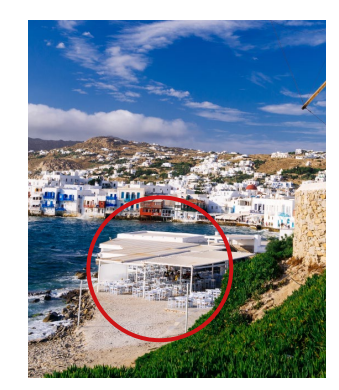

#### **SCHRITT 4**

#### **Bildausschnitt anpassen**

Verändern Sie den Bildausschnitt, indem Sie

- **■** die Kamera schwenken,
- **■** eine tiefere oder höhere Perspektive einnehmen,
- ein paar Schritte zur Seite gehen,
- **■** den Abstand zum Motiv ändern und/ oder den Zoom verwenden.

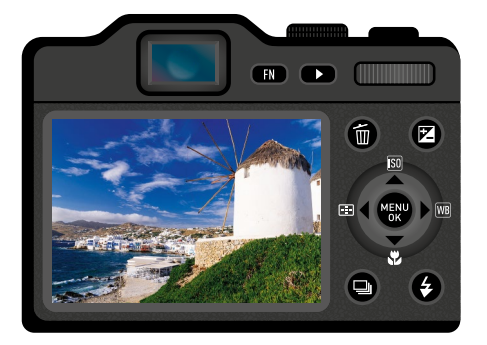

#### **SCHRITT 5**

#### **Totale erneut fotografieren**

Fotografieren Sie eine zweite Version der Totalansicht, und wiederholen Sie gegebenenfalls die Schritte 2 bis 4.

#### **SCHRITT 6**

#### **Halbtotale fotografieren**

Gehen Sie näher ans Motiv heran, und wählen Sie einen Bildausschnitt, bei dem man das Hauptmotiv und nur noch einen Teil seiner Umgebung sieht. Wiederholen Sie die Schritte 2 bis 4.

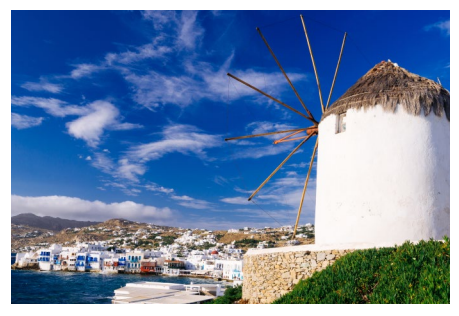

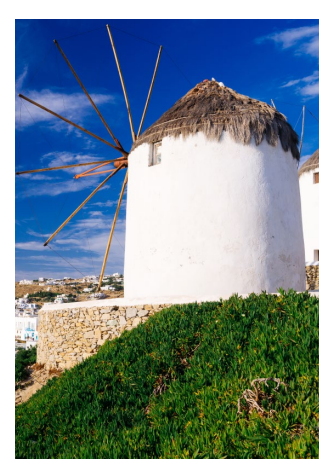

#### **SCHRITT 7**

#### **Detailansicht fotografieren**

Gehen Sie nun ganz nah an Ihr Hauptmotiv heran, und fotografieren Sie es so, dass man von der Umgebung nichts oder nur noch ganz wenig sieht.

Wiederholen Sie auch hier bei Bedarf die Schritte 2 bis 4.

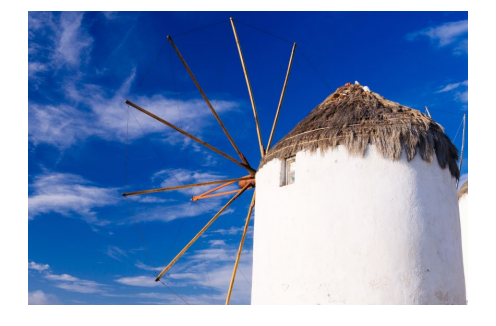

#### **SCHRITT 8**

#### **Bildvergleich**

Blättern Sie in der Bildwiedergabe alle drei Ansichten durch. Vielleicht sind drei ganz unterschiedliche Bilder entstanden und jedes ist auf seine Weise interessant. Welches der Bilder gefällt Ihnen am besten? Wiederholen Sie die Übung, und experimentieren Sie mit weiteren Bildausschnitten.

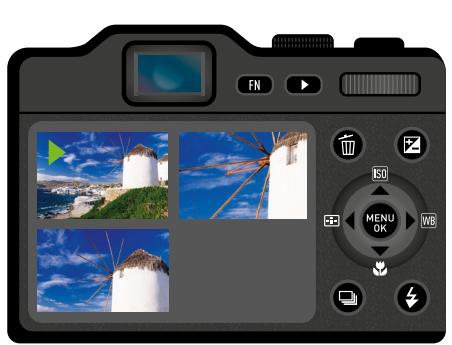

#### **ANALYSE**

Blättern Sie durch Ihr Bildarchiv, und analysieren Sie Ihre Gewohnheiten: Fotografieren Sie vorwiegend Details oder eher Totalansichten? Wechseln Sie zwischen den verschiedenen Ansichten? Wenn nicht: Bringen Sie mehr Abwechslung rein!

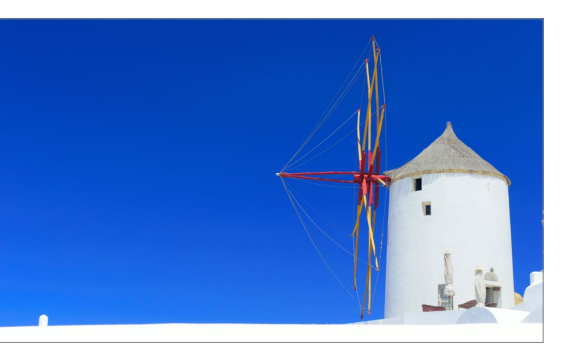

Durch die Wahl des Hintergrundes und des Bildausschnitts ändern sich die Bildwirkung und die Bildaussage.

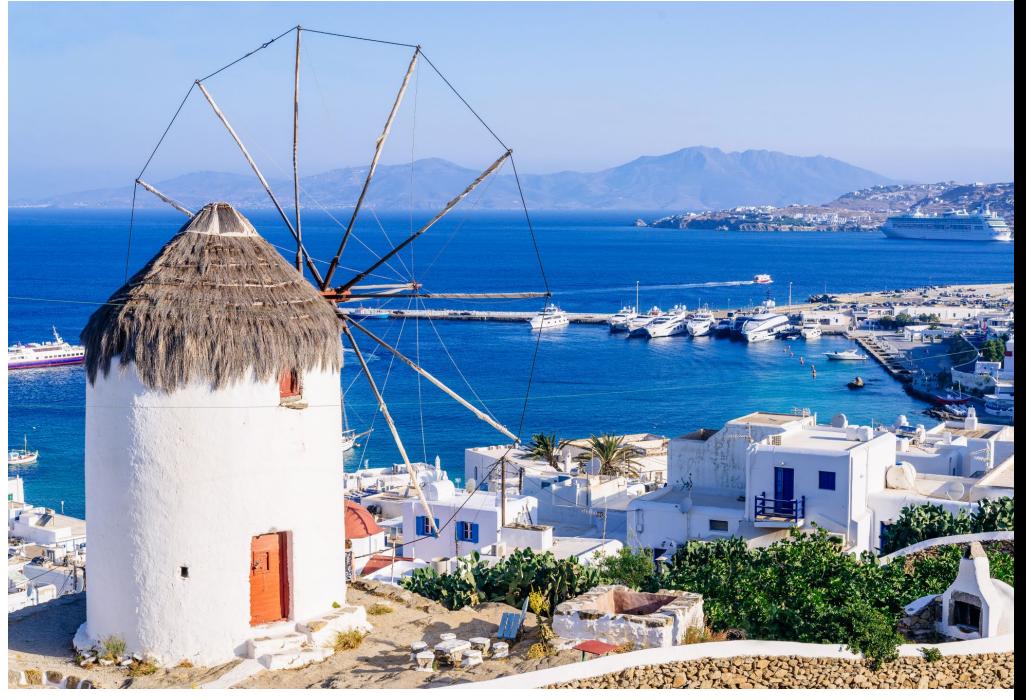

# Gut zu wissen … **02 Auf den richtigen Punkt scharfstellen**

Wenn Sie in die Autofokussteuerung eingreifen, brauchen Sie etwas mehr Zeit zum Fotografieren. Belohnt werden Sie mit besseren Ergebnissen.

Die Bildschärfe gilt als das wichtigste Kriterium beim Fotografieren. Auch wenn es Ausnahmen von dieser Regel gibt, sollten die Szene oder das Motiv, das Sie fotografieren, im Foto scharf wiedergegeben werden. Der sogenannte *Autofokus* (**AF**) hilft Ihnen dabei vollautomatisch. Dass manche Bilder trotzdem ganz oder teil-

weise unscharf werden, hat verschiedene Ursachen. Dynamische Motive sind schwieriger zu fotografieren als solche, in denen sich nichts bewegt. Wenn Sie bei Sonnenschein unterwegs sind, fällt es der Kamera leichter scharfzustellen als in einer dunklen Umgebung. Die Belichtungszeit und die Blendenöffnung haben ebenfalls Auswirkungen auf die Bildschärfe, aber zunächst muss der Autofokus den richtigen Punkt im Motiv treffen.

An Ihrer Kamera gibt es verschiedene Steuerungsmöglichkeiten für den Autofokus, in manchen Situationen sollten Sie sogar von Hand scharfstellen.

#### **Autofokus kontrollieren**

Beim Antippen des Auslösers misst der Autofokus die Entfernung zwischen Kamera und Motiv und justiert die Schärfe. Eine erfolgreiche Scharfstellung erkennen Sie daran, dass einer oder mehrere kleine Autofokusrahmen im Sucher oder am Monitor grün aufleuchten. Wenn Sie zu nah am Motiv sind, kann die Kamera nur dahinter fokussieren. Auch in anderen Situationen schießt der Autofokus manchmal am Motiv vorbei. Kontrollieren Sie vor dem Auslösen stets, ob der Autofokusrahmen wirklich an der gewünschten Stelle aufleuchtet.

#### **WISSENSWERT**

Im Sucher oder auf dem Monitor Ihrer Kamera sehen Sie kleine Rahmen, die wie Punkte oder Quadrate aussehen und unterschiedlich angeordnet sein können. Sie erfassen das Motiv und signalisieren, ob und worauf scharfgestellt wird.

- **■** Der Autofokusrahmen blinkt oder ist rot: Scharfstellen ist nicht möglich.
- **■** Der Autofokusrahmen leuchtet grün: Dieser Punkt oder Bereich wird fokussiert.

Je nach Kamera können Sie zwischen verschiedenen Kombinationen aus gruppierten Autofokusrahmen wählen oder nur einen einzelnen ansteuern. Damit gelingt die punktgenaue Scharfstellung.

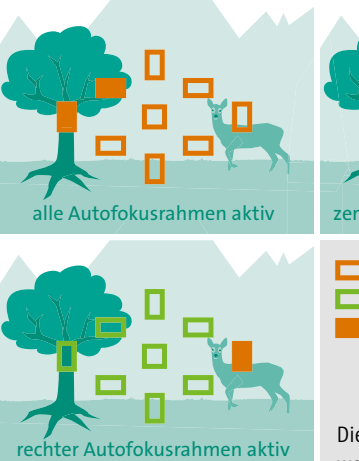

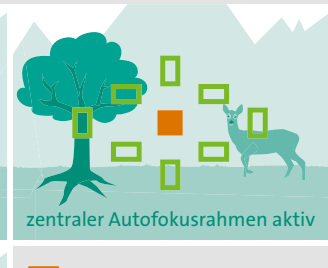

**Autofokusrahmen aktiviert** Autofokusrahmen deaktiviert Autofokusrahmen stellt scharf

Die Autofokusrahmen zeigen an, worauf die Kamera scharfstellt.

#### **Greifen Sie in die Scharfstellung ein**

Wenn Sie mit einem Handy fotografieren, erhalten Sie überwiegend Fotos, die von vorn bis hinten annähernd gleich scharf aussehen. Bridge- oder Systemkameras haben einen größeren Sensor, darum sieht man im Foto scharfe und unscharfe Bereiche. Bei Spiegelreflexkameras ist dieser Effekt noch stärker, darum müssen Sie genauer scharfstellen.

Bei detailreichen Motiven erkennt die Kamera nicht immer, welche Stelle für Sie am wichtigsten ist. Die Fotos sehen zunächst scharf aus, am Computerbildschirm erkennt man aber, dass der Autofokus neben das Hauptmotiv gezielt hat. Seien Sie auf solche Situationen gefasst, und greifen Sie ein: Gestalten Sie zunächst den Bildausschnitt, und tippen Sie den Auslöser an. Um Zugriff auf die Autofokusrahmen zu erhalten, müssen Sie entweder eine spezielle Taste an der Kamera drücken oder die Funktion über das Menü aufrufen. Aktivieren Sie nur einen einzelnen Autofokusrahmen, und richten Sie ihn genau auf die Stelle des Motivs, die absolut scharf werden soll. Gesteuert werden die Auswahl des Autofokusrahmens und seine Position mit den Richtungstasten, an manchen Kameras auch per Touchscreen.

#### **KURZ + KNAPP**

- **■ Prüfen Sie**, ob der Autofokusrahmen die richtige Stelle trifft.
- **■ Aktivieren Sie** die Steuerung für die Autofokusrahmen.
- **■ Wählen Sie** einen einzelnen Autofokusrahmen, der direkt auf Ihr Motiv zielt, oder **verschieben Sie** einen beweglichen Autofokusrahmen an die gewünschte Stelle.
- **■ Stellen Sie sicher**, dass der Autofokusrahmen grün leuchtet, bevor Sie auslösen.

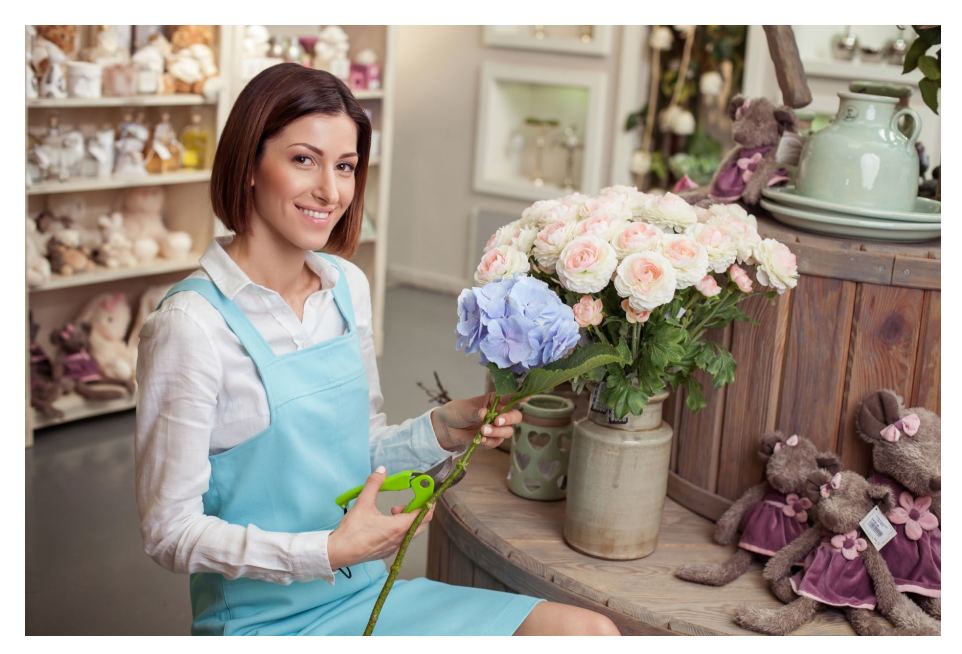

Kontrollieren Sie den Autofokus bei so detailreichen Motiven, oder greifen Sie ein, damit er auf das für Sie wichtigste Element scharfstellt.

#### $(\mathbf{z})$ **Bildgestaltung mit dem Autofokus**

Der Autofokus neigt dazu, auf die Objekte scharfzustellen, die sich nah an der Kamera befinden. Wenn Sie durch einen Torbogen oder durch Zweige hindurch in die Ferne fotografieren wollen, sind manchmal nur die Zweige scharf, nicht aber die Landschaft im Hintergrund. Man kann nicht immer beides haben, deshalb müssen Sie im Zweifelsfall eine Entscheidung treffen. Unscharfe Objekte im Vordergrund sollten nur einen kleinen Teil des gesamten Motivs einnehmen. Bei Porträts sind die Augen am wichtigsten, das gilt übrigens auch für Tierporträts. Bei Architektur-, Landschafts- und Makroaufnahmen kommt es nicht nur auf den richtigen Fokuspunkt an, sondern auch auf eine möglichst durchgängige Schärfe von vorn bis hinten. Diese Art der Schärfe lässt sich nur zum Teil mit dem Autofokus steuern.

#### **KURZ + KNAPP**

- **■ Prüfen Sie**, ob der Autofokus richtig scharfstellen kann.
- **■ Fokussieren Sie** bei Bedarf auf ein Ersatzmotiv in gleichem Abstand.
- **■ Schwenken Sie** dann die Kamera mit halb gedrücktem Auslöser zurück zum Motiv, bevor Sie auslösen.

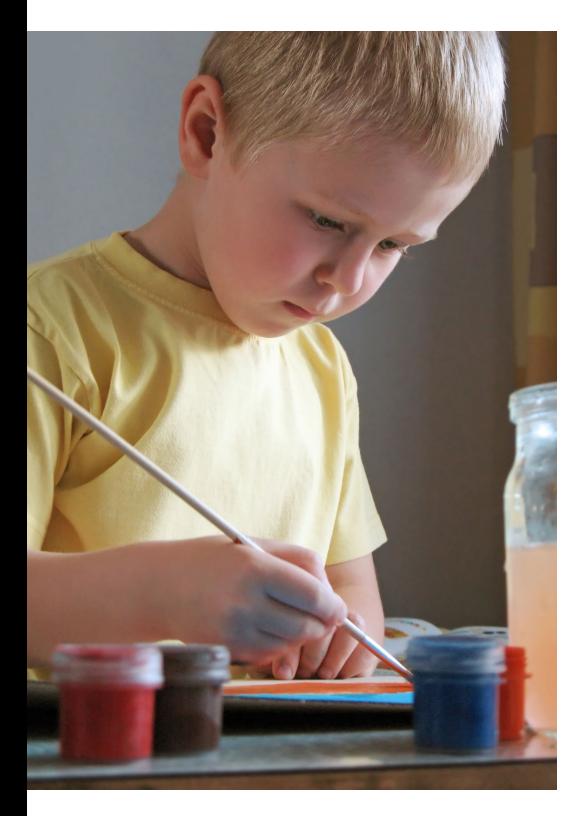

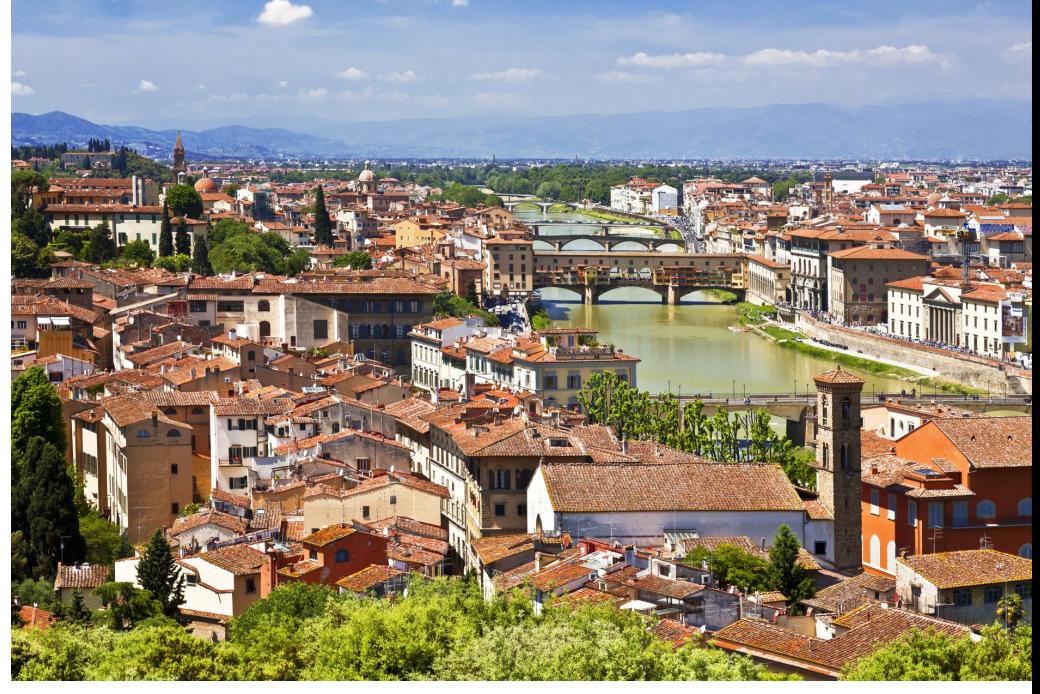

Oben: Bei Totalansichten arbeitet der Autofokus zuverlässig. Links: Bei Porträtaufnahmen sollte der Autofokus nicht an Objekten im Vordergrund hängen bleiben.

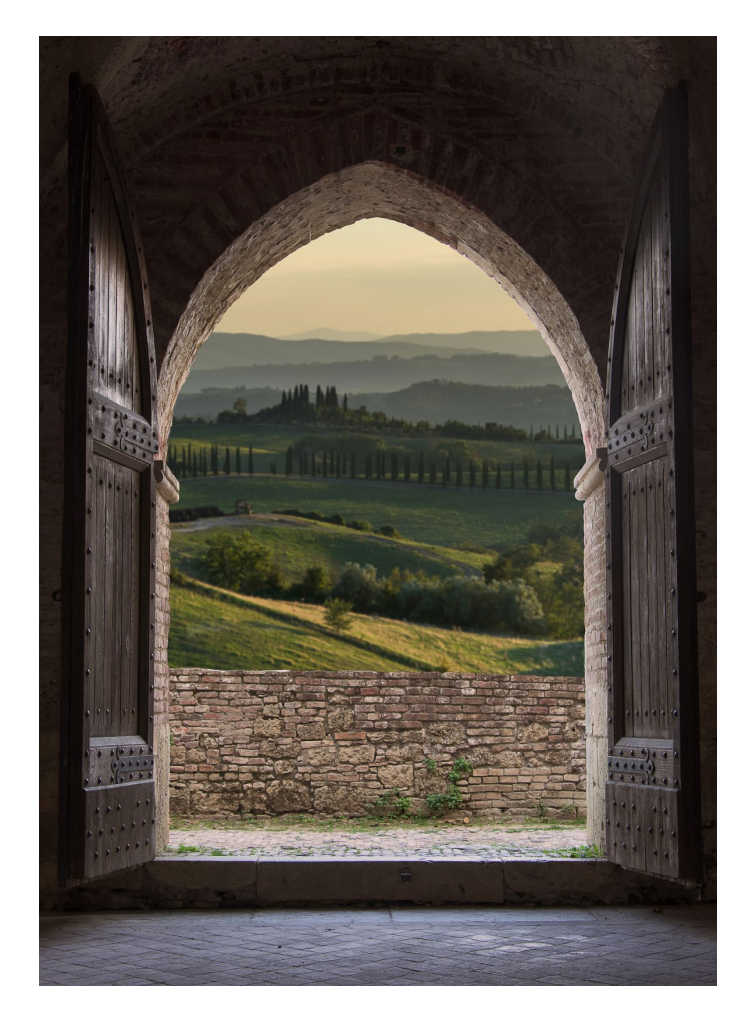

#### **Überlisten Sie den Autofokus**

Manchmal beginnt der Autofokus zu »pumpen«, das heißt, er fährt vor und zurück, und der Auslöser ist blockiert. Das passiert vor allem im Dunkeln oder bei Motiven, in denen es wenige Kontraste gibt, zum Beispiel bei dichtem Nebel. Richten Sie die Kamera wenn möglich auf ein Ersatzmotiv, das sich etwa in gleichem Abstand befindet. Tippen Sie den Auslöser zum Scharfstellen an, und halten Sie ihn halb gedrückt, sobald der Autofokus sein Ziel sicher gefunden hat. Schwenken Sie die Kamera nun zurück zum eigentlichen Motiv, und lösen Sie aus. Dabei kann die Belichtung etwas heller oder dunkler ausfallen, manchmal verrutscht auch die Schärfe an den falschen Punkt. Wenn Sie ganz sichergehen wollen, wechseln Sie zum manuellen Scharfstellen.

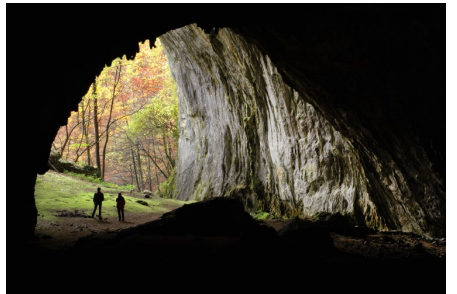

Bei Durchblicken kommt es auf die Gesamtkomposition an. Zu viel Unschärfe im Vordergrund wirkt oft störend.

#### **WISSENSWERT**

In einer schwach beleuchteten Umgebung sendet die Kamera ein sogenanntes Autofokushilfslicht **1** aufs Motiv. Dieses Lichtmuster erleichtert dem Autofokus die Arbeit, erreicht aber nur Objekte in unmittelbarer Nähe. In Museen sollte man das Autofokushilfslicht über das Kameramenü deaktivieren, weil das Personal dieses Licht oft mit dem – verbotenen – Blitzlicht verwechselt.

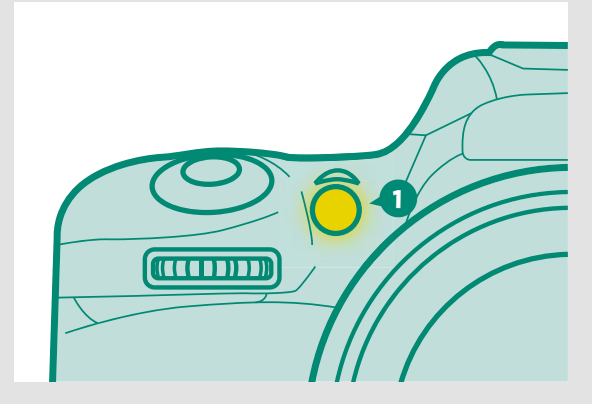

#### **Stellen Sie von Hand scharf**

Manuell fokussieren bedeutet, dass Sie die Schärfe von Hand einstellen. Dazu gibt es entweder einen mechanischen Schalter am Objektiv, meist mit der Bezeichnung **MF** (*Manuelles Fokussieren*), oder Sie finden diese Funktion im Kameramenü. Mit dem Entfernungsring am Objektiv regeln Sie die Schärfe für Ihr Motiv, während Sie durch den Sucher oder auf den Monitor schauen. Diese Methode eignet sich besonders für unbewegte Motive oder wenn Sie mit einem Stativ fotografieren, zum Beispiel für Makroaufnah-

men oder Aufnahmen mit langer Belichtungszeit. Der Abstand zwischen Kamera und Motiv darf sich nach dem manuellen Scharfstellen nicht mehr verändern, sonst müssen Sie die Schärfe erneut von Hand nachjustieren. Ihre Kamera bleibt beim manuellen Fokussieren, auch wenn Sie sie ausschalten. Reaktivieren Sie den Autofokus, sobald Sie Ihr Bild im Kasten haben. Alle anderen Kamerafunktionen können Sie beim manuellen Fokussieren weiterhin voll- oder halbautomatisch steuern lassen.

#### **KURZ + KNAPP**

- **■ Aktivieren Sie** am Objektiv oder im Kameramenü die manuelle Fokussierung (**MF**).
- **■ Regeln Sie** die Schärfe am Entfernungsring des Objektivs.
- **■ Kontrollieren Sie** die Schärfe am Monitor oder im Sucher.
- **■ Verwenden Sie** ein Stativ für Aufnahmen mit langer Belichtungszeit.
- **■ Reaktivieren Sie** den Autofokus für Standardaufnahmen.

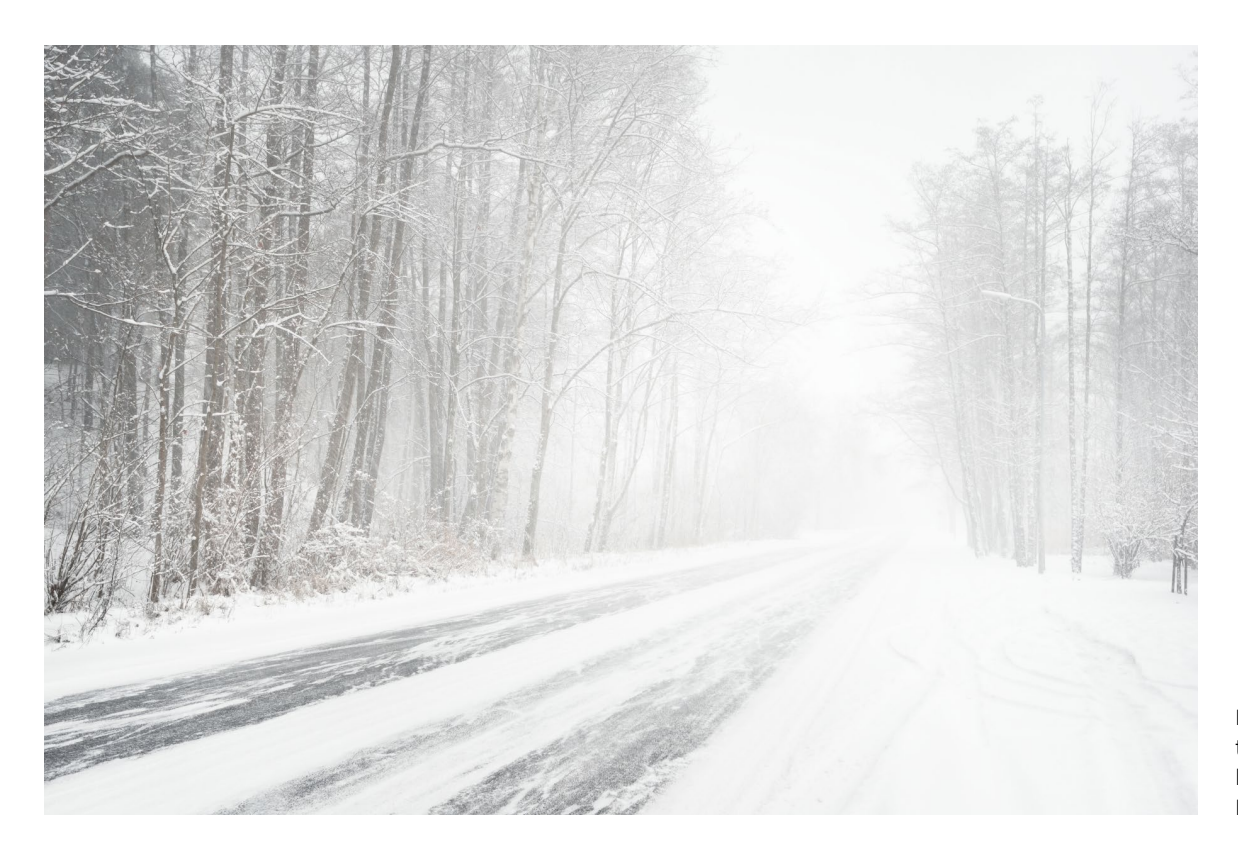

Bei diffusen, kontrastarmen Motiven hat der Autofokus oft Probleme.

#### **Kombinieren Sie die Techniken**

Erfahrene Fotografen entscheiden situativ, ob sie sich auf den Autofokus verlassen, in die Autofokussteuerung eingreifen oder von Hand scharfstellen. Alle drei Möglichkeiten haben ihre Vor- und Nachteile, sie lassen sich auch miteinander kombinieren. In den meisten Situationen werden die kameraseitig voreingestellten Autofokusrahmen korrekt scharfstellen. Wenn Sie merken, dass der Autofokusrahmen immer wieder an der falschen Stelle aufleuchtet, wählen Sie einen anderen für die Aufnahme. Sie können auch die ungefähre Entfernung mit dem Autofokus bestimmen lassen und anschließend für die Feinjustierung zum manuellen Fokussieren wechseln.

Falls der Autofokus komplett streikt, überprüfen Sie, ob Sie weit genug vom Motiv entfernt sind oder noch einen Makromodus aktivieren können. Ist Ihr Motiv sehr dunkel oder zu weit entfernt für das Autofokushilfslicht, wählen Sie ein Ersatzmotiv zum Fokussieren. Auch hier ist das manuelle Fokussieren eine Option.

#### **WISSENSWERT**

Eine optimal eingestellte Sucherschärfe erleichtert das Scharfstellen von Hand. Wenn Ihre Kamera über einen optischen oder elektronischen Sucher verfügt, gibt es für Brillenträger häufig ein Einstellrad für die Dioptrienkorrektur.

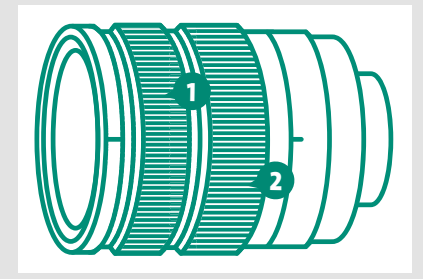

Der Entfernungsring 1 am Objektiv dient dem manuellen Fokussieren, mit dem breiten Ring 2 wird gezoomt.

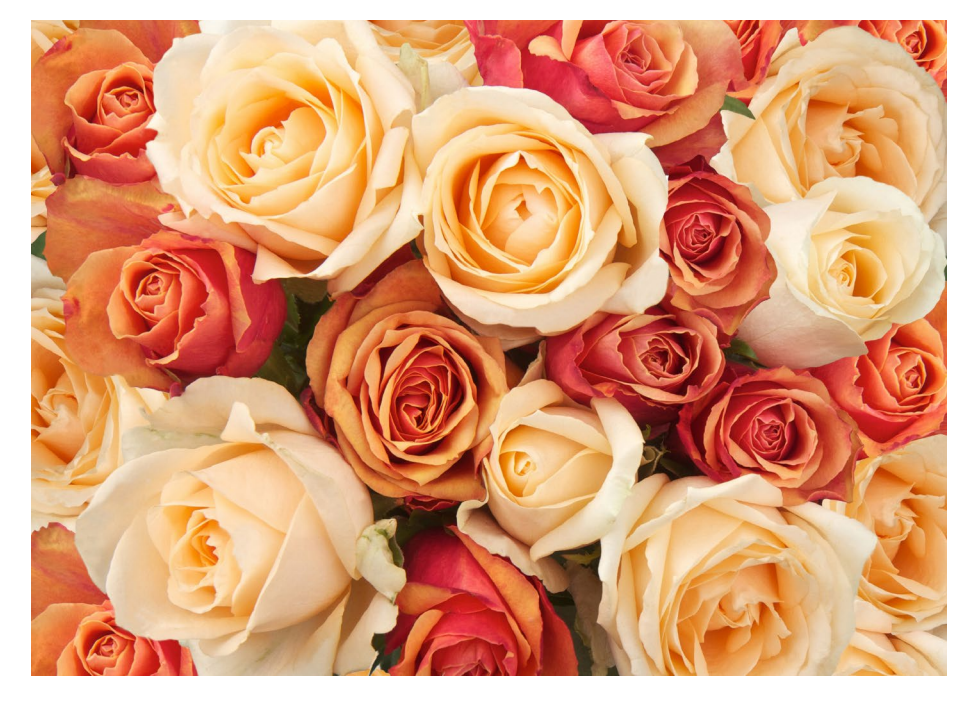

Scharfe Nahaufnahmen gelingen am besten mit Stativ und manueller Scharfstellung.

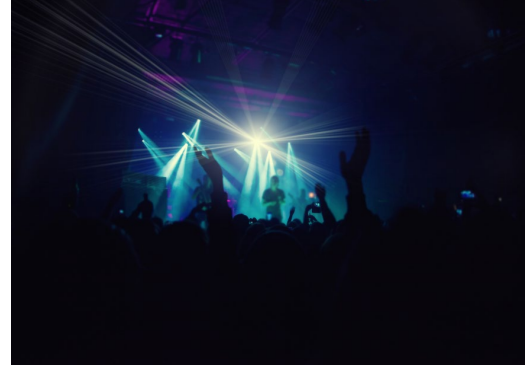

Im Dunkeln stellt der Autofokus bevorzugt auf helle Lichtquellen scharf.

### **02** Schritt für Schritt **Den Schärfepunkt exakt festlegen**

#### **Aufgabenstellung**

**Schwierigkeitsgrad**

- Machen Sie Ihre Aufnahmen bei Tageslicht.
- Wählen Sie ein Motiv, bei dem mindestens zwei Objekte versetzt hintereinanderstehen.
- Machen Sie mehrere Aufnahmen, und setzen Sie den Fokuspunkt dabei auf die verschiedenen Objekte.

#### **Voraussetzungen** 30 Minuten  $\sigma$ gering Kompakt-, Bridge-,  $\mathbb{C}$ spiegellose System- oder Spiegelreflexkamera Vollautomatik, Modus **P**; 翁 Autofokusrahmen  $\hat{\mathbb{H}}$ –

#### **Ziel**

- **■** die Kameratechnik verstehen und einsetzen
- **■** den Schärfepunkt genau definieren

#### **Nutzen**

- Ihre Fotos werden an der richtigen Stelle scharf, wenn Sie die Autofokusrahmen steuern.
- **■** Betonen Sie verschiedene Aspekte eines Motivs durch genaue Kontrolle des Schärfepunktes.

#### **Für Querleser**

- So frieren Sie Bewegung ein (18)
- **■** Lösen Sie Ihr Motiv vom Hintergrund (20)
- **■** Dehnen Sie die Schärfe weiter aus (21)
- **■** Reizen Sie den Autofokus aus (19)

#### **Hinweis**

Benutzen Sie ein Stativ als Zubehör, oder legen Sie die Kamera auf, um Verwacklungen auszuschließen.

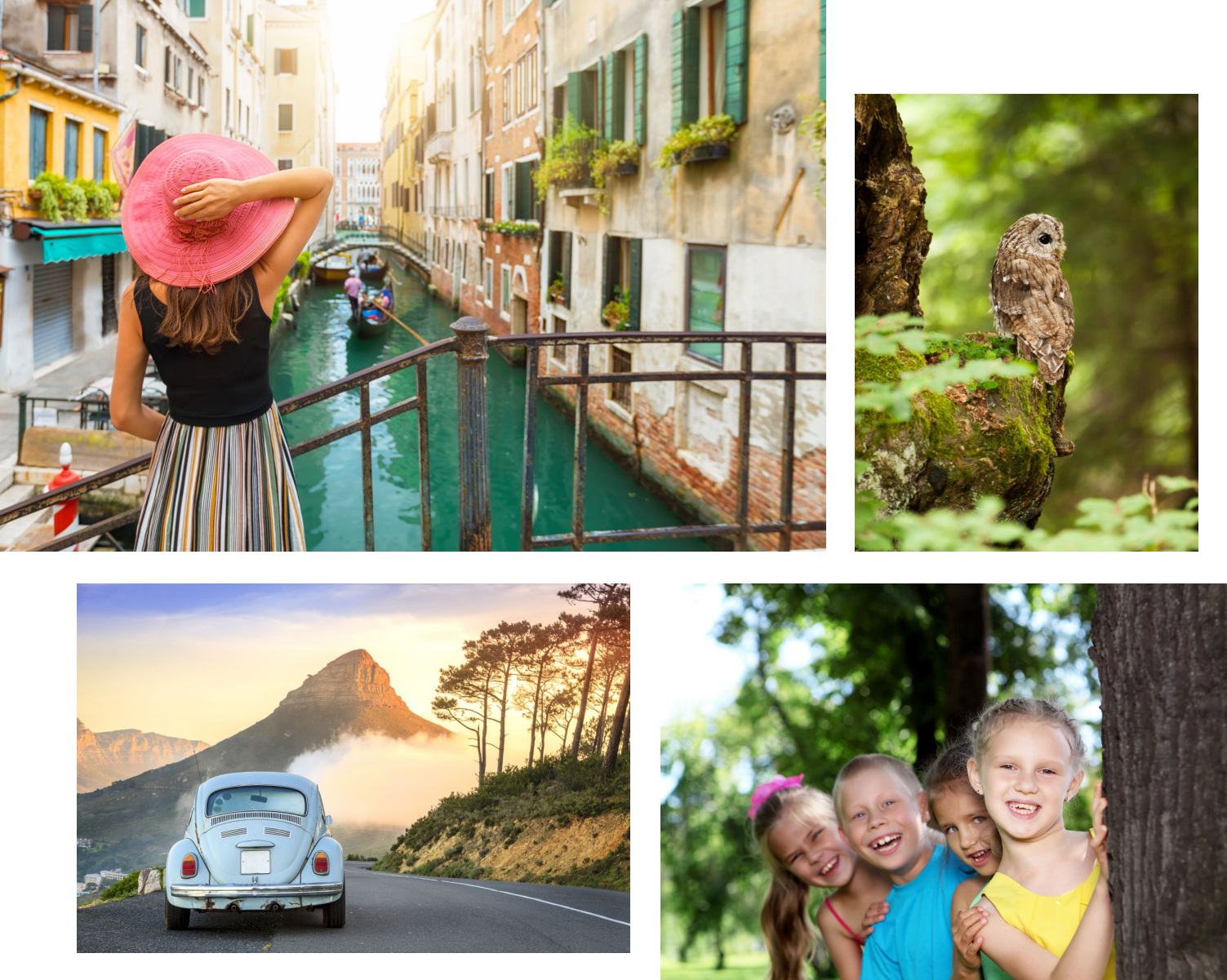

Links oben und unten: Setzen Sie den Fokus bei größeren Szenen nicht irgendwo ins Motiv, sondern genau auf dem Blickfang.

Rechts oben: Eine genaue Kontrolle des Autofokus ist wichtig, damit er nicht auf Elemente vor oder hinter dem Motiv springt.

Rechts unten: Bei Motiven, die versetzt hintereinanderstehen, setzen Sie durch das genaue Scharfstellen bildwichtige Akzente.

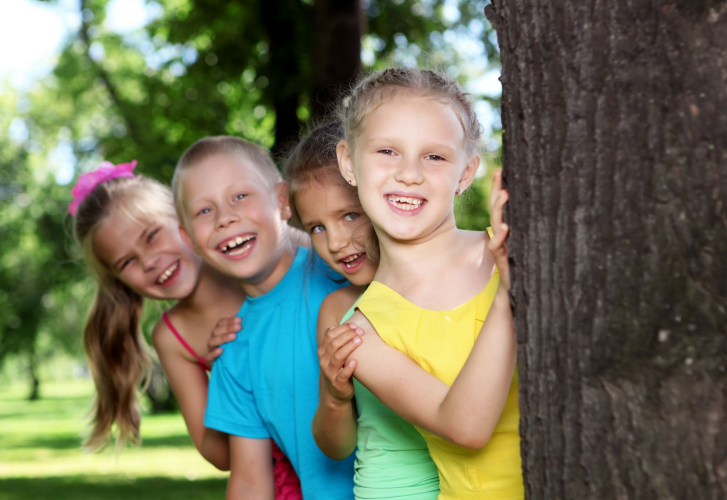

#### **SCHRITT 1**

#### **Aufnahmemodus wählen**

Stellen Sie an Ihrer Kamera den Aufnahmemodus Programmautomatik **P** ein.

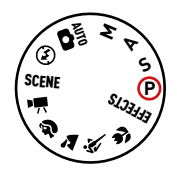

#### **SCHRITT 2**

#### **Bild komponieren und Autofokusrahmen kontrollieren**

Richten Sie die Kamera auf das Motiv, und wählen Sie den Bildausschnitt. Tippen Sie den Auslöser an, und prüfen Sie, welche Stelle die Autofokusrahmen erfassen. Machen Sie eine erste Aufnahme.

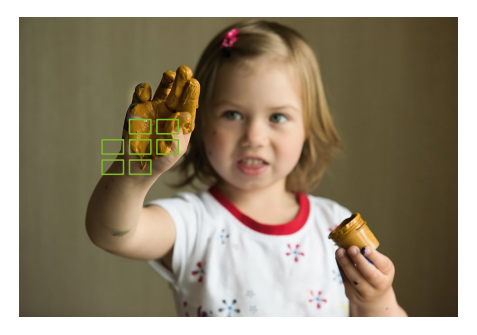

#### **SCHRITT 3**

#### **Schärfe kontrollieren**

Schauen Sie sich das Bild auf dem Monitor Ihrer Kamera an, und vergrößern Sie es. Ist die richtige Stelle des Motivs scharf?

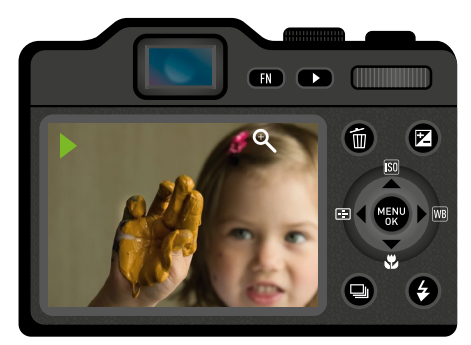

#### **SCHRITT 4**

#### **Zum Aufnahmemodus wechseln**

Richten Sie die Kamera erneut auf das Motiv, und wählen Sie den gleichen Bildausschnitt. Tippen Sie den Auslöser an, und kontrollieren Sie, welche Autofokusrahmen grün leuchten. Ihr Ziel ist es, diesmal bewusst auf einen anderen Punkt des Motivs scharfzustellen.

#### **SCHRITT 5**

#### **Autofokusrahmen wählen**

Aktivieren Sie die Steuerung für die Autofokusrahmen. Wählen Sie einen einzelnen Autofokusrahmen oder eine kleinere Autofokusrahmengruppe, die auf das Gesicht zielt.

#### **SCHRITT 6**

#### **Aufnahme wiederholen**

Tippen Sie den Auslöser an, und überprüfen Sie, ob der oder die Autofokusrahmen nun im Bereich der Augen grün aufleuchten. Wenn ja, wiederholen Sie die Aufnahme.

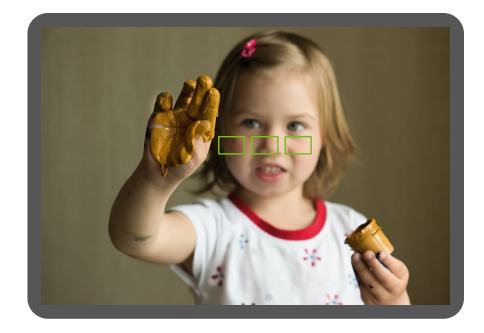

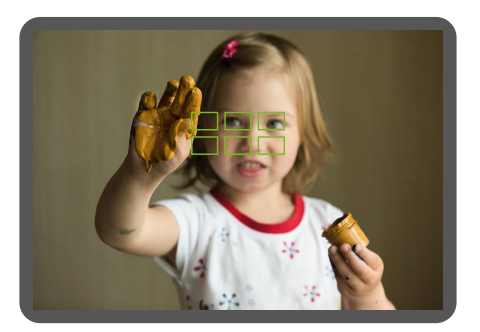

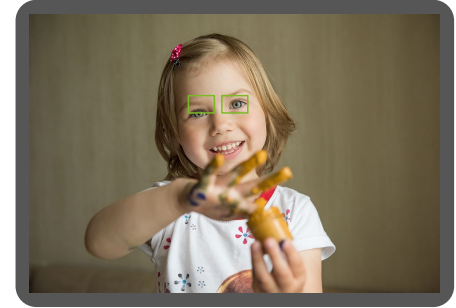

#### **SCHRITT 7**

#### **Bildvergleich**

Blättern Sie in der Bildwiedergabe die beiden Motive durch. Welches der Bilder gefällt Ihnen besser?

Wiederholen Sie die Übung mit anderen Motiven, und experimentieren Sie mit unterschiedlich gesetzten Fokuspunkten.

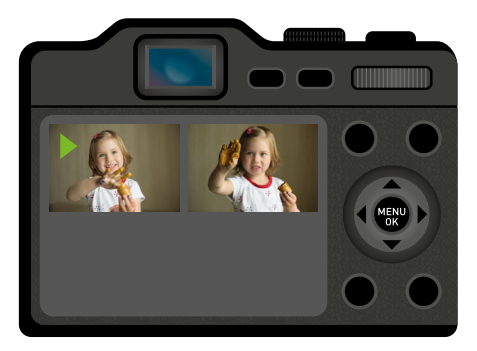

#### **ANALYSE**

Blättern Sie durch Ihr Bildarchiv, und analysieren Sie Ihre Bilder am Computer:

- **■** Gibt es Motive, bei denen die Schärfe nicht am richtigen Punkt sitzt?
- **■** Tritt dieser Fehler bei bestimmten Motiven besonders häufig auf?
- Achten Sie bei solchen Motiven in Zukunft ganz besonders auf eine genaue Steuerung der Autofokusrahmen.

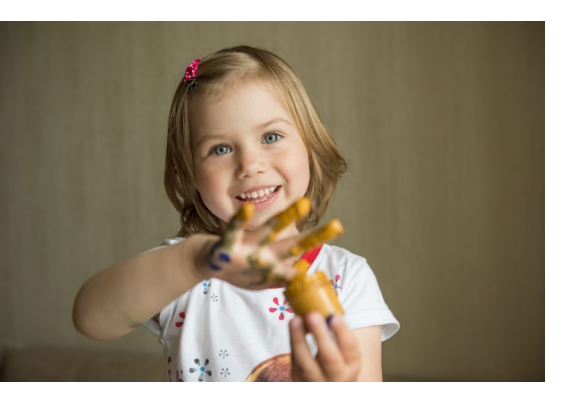

Der Autofokus zielt bevorzugt auf Motive, die sich nahe an der Kamera befinden – in diesem Fall die Hand. Um auf das Gesicht dahinter zu scharfzustellen, müssen Sie den Autofokusrahmen exakt positionieren.

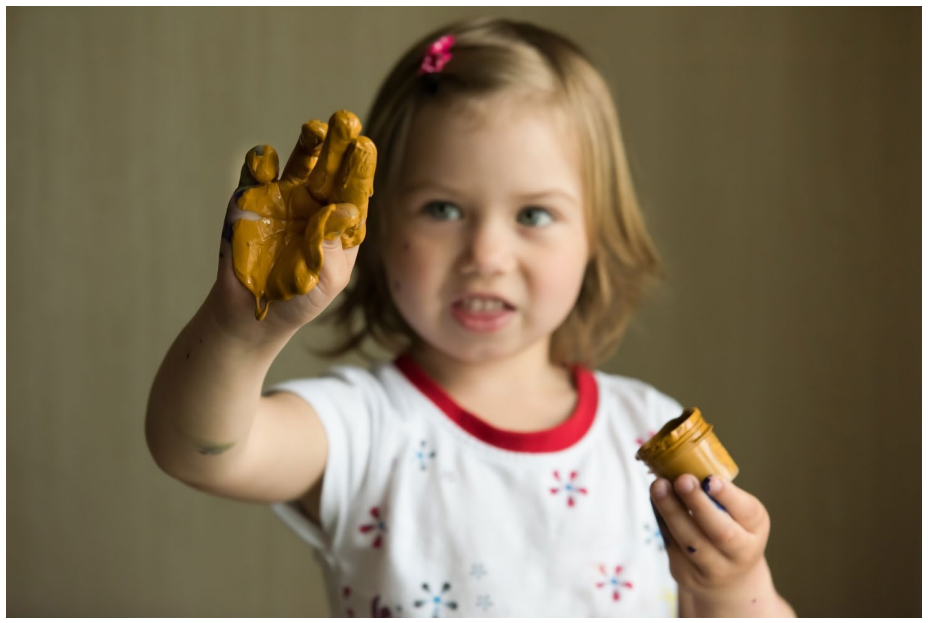